## **LECTURE NOTES**

ON

## EMBEDDED SYSTEMS DESIGN AND PROGRAMMING

**Course code: AEC024** 

IV. B.Tech II semester

**Regulation: IARE R-16** 

 $\mathbf{BY}$ 

M. SUGUNA SRI ASSISTANT PROFESSOR

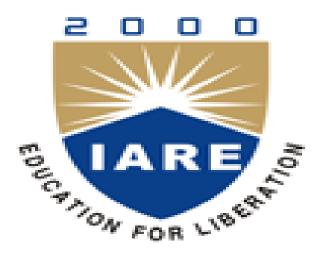

# **Department of Electrical and Electronics Engineering INSTITUTE OF AERONAUTICAL ENGINEERING**

(Autonomous)

Dundigal, Hyderabad - 500 043

#### **SYLLABUS**

#### Unit-I EMBEDDED COMPUTING

Definition of embedded system, embedded systems vs. general computing systems, history of embedded systems, complex systems and microprocessor, classification, major application areas, the embedded system design process, characteristics and quality attributes of embedded systems, formalisms for system design, design examples

#### Unit-II PROGRAMMING EMBEDDED SYSTEMS IN C

Embedded systems programming in C, binding and running embedded C program in Keil IDE, building the hardware; The Project Header (MAIN.H), The Port Header (PORT.H), Example: Restructuring the "Hello Embedded World" example.

#### Unit-III EMBEDDED C APPLICATIONS

Basic techniques for reading from port pins, Example: Reading and writing bytes, Example: Reading and writing bits (simple version), Example: Reading and writing bits (generic version).

Basic techniques for reading and writing from I/O port pins, LED interfacing, interfacing with keyboards, displays, Stepper motor interfacing.

#### Unit-IV INTRODUCTION TO REAL – TIME OPERATING SYSTEMS

Tasks and Task States, Semaphores, and Shared Data; Message Queues, Mailboxes and Pipes, Timer Functions, Events, Semaphores and Queues, Hard Real-Time Scheduling Considerations, Interrupt Routines in an RTOS Environment.

Embedded Software Development Tools: Host and Target machines, Linker/Locators for Embedded Software, Getting Embedded Software into the Target System; Debugging Techniques: Testing on Host Machine.

#### Unit-V INTRODUCTION TO ADVANCED ARCHITECTURES

ARM and SHARC, Processor and memory organization and Instruction level parallelism; Networked embedded systems: Bus protocols, I2C bus and CAN bus.

#### **Text Books:**

- 1. Shibu K.V, "Introduction to Embedded Systems", Tata McGraw Hill Education Private Limited, 2 nd Edition, 2009.
- 2. Raj Kamal, "Embedded Systems: Architecture, Programming and Design", Tata McGraw-Hill Education, 2 <sup>nd</sup> Edition, 2011.
- 3. Andrew Sloss, Dominic Symes, Wright, "ARM System Developer's Guide Designing and Optimizing System Software", 1st Edition, 2004.

#### **Reference Books:**

- 1. Wayne Wolf, "Computers as Components, Principles of Embedded Computing Systems Design", Elsevier, 2<sup>nd</sup> Edition, 2009.
- 2. Dr. K. V. K. K. Prasad, "Embedded / Real-Time Systems: Concepts, Design & Programming", dreamtech publishers, 1<sup>st</sup> Edition, 2003.
- 3. Frank Vahid, Tony Givargis, "Embedded System Design", John Wiley & Sons, 3<sup>rd</sup> Edition, 2006
- 4. Lyla B Das, "Embedded Systems", Pearson Education, 1<sup>st</sup> Edition, 2012. David E. Simon, "An Embedded Software Primer", Addison-Wesley, 1<sup>st</sup> Edition, 1999. 6. Michael J. Pont, "Embedded C", Pearson Education, 2<sup>nd</sup> Edition, 2008.

## UNIT-I EMBEDDED COMPUTING

#### INTRODUCTION

This chapter introduces the reader to the world of embedded systems. Everything that we look around us today is electronic. The days are gone where almost everything was manual. Now even the food that we eat is cooked with the assistance of a microchip (oven) and the ease at which we wash our clothes is due to the washing machine. This world of electronic items is made up of embedded system. In this chapter we will understand the basics of embedded system right from its definition.

#### **DEFINITION OF AN EMBEDDED SYSTEM**

- An embedded system is a combination of 3things:
  - a. Hardware
  - b. Software
  - c. Mechanical Components

And it is supposed to do one specific task only.

#### • Example 1: Washing Machine

A washing machine from an embedded systems point of view has:

- a. Hardware: Buttons, Display & buzzer, electronic circuitry.
- b. Software: It has a chip on the circuit that holds the software which drives controls & monitors the various operations possible.
- c. Mechanical Components: the internals of a washing machine which actually wash the clothes control the input and output of water, the chassisitself.

#### • Example 2: Air Conditioner

An Air Conditioner from an embedded systems point of view has:

- a. Hardware: Remote, Display & buzzer, Infrared Sensors, electronic circuitry.
- b. Software: It has a chip on the circuit that holds the software which drives controls & monitors the various operations possible. The software monitors the external temperature through the sensors and then releases the coolant or suppresses it.
- c. Mechanical Components: the internals of an air conditioner the motor, the chassis, the outlet, etc
- An embedded system is designed to do a specific job only. Example: a washing machine can only wash clothes, an air conditioner can control the temperature in the room in which it is placed.
- The hardware & mechanical components will consist all the physically visible things that are used for input, output, etc.
- An embedded system will always have a chip (either microprocessor or microcontroller) that has the code or software which drives the system.

#### HISTORY OF EMBEDDED SYSTEM

- The first recognised embedded system is the Apollo Guidance Computer(AGC) developed by MIT lab.
- AGC was designed on 4K words of ROM & 256 words of RAM.
- The clock frequency of first microchip used in AGC was 1.024 MHz.
- The computing unit of AGC consists of 11 instructions and 16 bit word logic.
- It used 5000 ICs.
- The UI of AGC is known DSKY(display/keyboard) which resembles a calculator type keypad with array of numerals.
- The first mass-produced embedded system was guidance computer for the Minuteman-I missile in 1961.
- In the year 1971 Intel introduced the world's first microprocessor chip called the 4004, was designed for use in business calculators. It was produced by the Japanese company Busicom.

#### EMBEDDEDSYSTEM & GENERAL PURPOSE COMPUTER

The Embedded System and the General purpose computer are at two extremes. The embedded system is designed to perform a specific task whereas as per definition the general purpose computer is meant for general use. It can be used for playing games, watching movies, creating software, work on documents or spreadsheets etc.

Following are certain specific points of difference between embedded systems and general purpose computers:

| Criteria             | General Computer<br>Purpose                  | Embedded system                                                                                          |
|----------------------|----------------------------------------------|----------------------------------------------------------------------------------------------------|
| Contents             |                                              | It is combination of special purpose hardware and embedded OS for executing specific set of applications |
| Operating<br>System  | It contains general purpose operating system | It may or may not contain operating system.                                                              |
| Alterations          | Applications are alterable by the user.      | Applications are non-alterable by the user.                                                              |
| Key factor           | Performance is key factor.                   | Application specific requirements are key factors.                                                       |
| Power<br>Consumption | More                                         | Less                                                                                                    |
| Response<br>Time     | Not Critical                                 | Critical for some applications                                                                           |

#### CLASSIFICATION OF EMBEDDEDSYSTEM

The classification of embedded system is based on following criteria's:

- > On generation
- ➤ On complexity & performance
- > On deterministic behaviour
- On triggering

#### On generation

#### 1. First generation(1G):

- Built around 8bit microprocessor & microcontroller.
- Simple in hardware circuit & firmwaredeveloped.
- Examples: Digital telephone keypads.

## 2. Second generation(2G):

- Built around 16-bit μp & 8-bit μc.
- They are more complex & powerful than 1G µp &µc.
- Examples: SCADA systems

## **3.** Third generation(3G):

- Built around 32-bit μp & 16-bit μc.
- Concepts like Digital Signal Processors (DSPs), Application Specific Integrated Circuits(ASICs) evolved.
- Examples: Robotics, Media, etc.

## **4. Fourth generation:**

- Built around 64-bit μp & 32-bit μc.
- The concept of System on Chips (SoC), Multicore Processors evolved.
- Highly complex & verypowerful.
- Examples: Smart Phones.

#### On complexity & performance

#### 1. Small-scale:

- Simple in application need
- Performance not time-critical.
- Built around low performance & low cost 8 or 16 bit up/uc.
- Example: an electronic toy

#### 2. Medium-scale:

- Slightly complex in hardware & firmwarerequirement.
- Built around medium performance & low cost 16 or 32 bit μp/μc.
- Usually contain operating system.
- Examples: Industrial machines.

#### 3. Large-scale:

- Highly complex hardware & firmware.
- Built around 32 or 64 bit RISC μp/μc or PLDs or Multicore Processors.
- Response is time-critical.
- Examples: Mission critical applications.

#### On deterministic behavior

- This classification is applicable for -Real Time | systems.
- The task execution behavior for an embedded system may be deterministic or non-deterministic.
- Based on execution behavior Real Time embedded systems are divided into Hard and Soft.

#### On triggering

- Embedded systems which are -Reactive in nature can be based on triggering.
  - Reactive systems can be:
    - ✓ Event triggered
    - ✓ Time triggered

#### APPLICATION OF EMBEDDED SYSTEM

The application areas and the products in the embedded domain are countless.

- 1. Consumer Electronics: Camcorders, Cameras.
- 2. Household appliances: Washing machine, Refrigerator.
- 3. Automotive industry: Anti-lock breaking system(ABS), engine control.
- 4. Home automation & security systems: Air conditioners, sprinklers, fire alarms.
- 5. Telecom: Cellular phones, telephone switches.
- 6. Computer peripherals: Printers, scanners.
- 7. Computer networking systems: Network routers and switches.
- 8. Healthcare: EEG, ECG machines.
- 9. Banking & Retail: Automatic teller machines, point ofsales.
- 10. Card Readers: Barcode, smart card readers.

#### COMPLEX SYSTEMS AND MICROPROCESSORS

What is an *embedded computer system*? Loosely defined, it is any device that includes a programmable computer but is not itself intended to be a general-purpose computer. Thus, a PC is not itself an embedded computing system, although PCs are often used to build embedded computing systems. But a fax machine or a clock built from a microprocessor is an embedded computing system.

This means that embedded computing system design is a useful skill for many types of product design. Automobiles, cell phones, and even household appliances make extensive use of microprocessors. Designers in many fields must be able to identify where microprocessors can be used, design a hardware platform with I/O devices that can support the required tasks, and implement software that performs the required processing.

Computer engineering, like mechanical design or thermodynamics, is a fundamental discipline that can be applied in many different domains. But of course, embedded computing system design does not stand alone. Many of the challenges encountered in the design of an embedded computing system are not computer engineering—for example, they may be mechanical or analog electrical problems. In this book we are primarily interested in the embedded computer itself, so we will concentrate on the hardware and software that enable the desired functions in the final product.

## **Embedding Computers**

Computers have been embedded into applications since the earliest days of computing. One example is the Whirlwind, a computer designed at MIT in the late 1940s and early 1950s. Whirlwind was also the first computer designed to support *real-time* operation and was originally conceived as a mechanism for controlling an aircraft simulator. Even though it was extremely large physically compared to today's computers (e.g., it contained over 4,000 vacuum tubes), its complete design from components to system was attuned to the needs of real-time embedded computing. The utility of computers in replacing mechanical or human controllers was evident from the very beginning of the computer era—for example, computers were proposed to control chemical processes in the late 1940s [Sto95].

A microprocessor is a single-chip CPU. Very large scale integration (VLSI) the acronym is the name technology has allowed us to put a complete CPU on a single chip since 1970s, but those CPUs were very simple. The first microprocessor, the Intel 4004, was designed for an embedded application, namely, a calculator. The calculator was not a general-purpose computer—it merely provided basic arithmetic functions.

However, Ted Hoff of Intel realized that a general-purpose computer programmed properly could implement the required function, and that the computer-on-a-chip could then be reprogrammed for use in other products as well. Since integrated circuit design was (and still is) an expensive and time consuming process, the ability to reuse the hardware design by changing the software was a key breakthrough. The HP-35 was the first handheld calculator to perform transcendental functions [Whi72]. It was introduced in 1972, so it used several chips to implement the CPU, rather than a single-chip microprocessor.

However, the ability to write programs to perform math rather than having to design digital circuits to perform operations like trigonometric functions was critical to the successful design of the calculator. Automobile designers started making use of the microprocessor soon

after single-chip CPUs became available. The most important and sophisticated use of microprocessors in automobiles was to control the engine: determining when spark plugs fire, controlling the fuel/air mixture, and so on. There was a trend toward electronics in automobiles in general—electronic devices could be used to replace the mechanical distributor. But the big push toward microprocessor-based engine control came from two nearly simultaneous developments:

The oil shock of the 1970s caused consumers to place much higher value on fuel economy, and fears of pollution resulted in laws restricting automobile engine emissions. The combination of low fuel consumption and low emissions is very difficult to achieve; to meet these goals without compromising engine performance, automobile manufacturers turned to sophisticated control algorithms that could be implemented only with microprocessors.

Microprocessors come in many different levels of sophistication; they are usually classified by their word size. An 8-bit microcontroller is designed for low-cost applications and includes on-board memory and I/O devices; a 16-bit microcontroller is often used for more sophisticated applications that may require either longer word lengths or off-chip I/O and memory; and a 32-bit RISC microprocessor offers very high performance for computation-intensive applications. Given the wide variety of microprocessor types available, it should be no surprise that microprocessors are used in many ways.

There are many household uses of microprocessors. The typical microwave oven has at least one microprocessor to control oven operation. Many houses have advanced thermostat systems, which change the temperature level at various times during the day. The modern camera is a prime example of the powerful features that can be added under microprocessor control.

Digital television makes extensive use of embedded processors. In some cases, specialized CPUs are designed to execute important algorithms—an example is the CPU designed for audio processing in the SGS Thomson chip set for DirecTV [Lie98]. This processor is designed to efficiently implement programs for digital audio decoding.

A programmable CPU was used rather than a hardwired unit for two reasons: First, it made the system easier to design and debug; and second, it allowed the possibility of upgrades and using the CPU for other purposes. A high-end automobile may have 100 microprocessors, but even inexpensive cars today use 40 microprocessors. Some of these microprocessors do very simple things such as detect whether seat belts are in use. Others control critical functions such as the ignition and braking systems. Application Example describes some of the microprocessors used in the BMW 850i.

#### **Application Example**

#### BMW 850i brake and stability control system

The BMW 850i was introduced with a sophisticated system for controlling the wheels of the car. An antilock brake system (ABS) reduces skidding by pumping the brakes. An automatic stability control (ASC\_T) system intervenes with the engine during maneuvering to improve the car's stability. These systems actively control critical systems of the car; as control systems, they require inputs from and output to the automobile.

Let's first look at the ABS. The purpose of an ABS is to temporarily release the brake on a wheel when it rotates too slowly—when a wheel stops turning, the car starts skidding and becomes hard to control. It sits between the hydraulic pump, which provides power to the brakes, and the brakes themselves as seen in the following diagram. This hookup allows the ABS system to modulate the brakes in order to keep the wheels from locking. The ABS system uses sensors on each wheel to measure the speed of the wheel.

The wheel speeds are used by the ABS system to determine how to vary the hydraulic fluid pressure to prevent the wheels from skidding. The ASC \_ T system's job is to control the engine power and the brake to improve the car's stability during maneuvers. The ASC \_ T controls four different systems: throttle, ignition timing, differential brake, and (on automatic transmission cars) gear shifting. The ASC\_T can be turned off by the driver, which can be important when operating with tire snow chains. The ABS and ASC \_ T must clearly communicate because the ASC \_ T interacts with the brake system. Since the ABS was introduced several years earlier than the ASC \_ T, it was important to be able to interface ASC \_ T to the existing ABS module, as well as to other existing electronic modules. The engine and control management units include the electronically controlled throttle, digital engine management, and electronic transmission control. The ASC \_ T control unit has two microprocessors on two printed circuit boards, one of which concentrates on logic-relevant components and the other on performance-specific components.

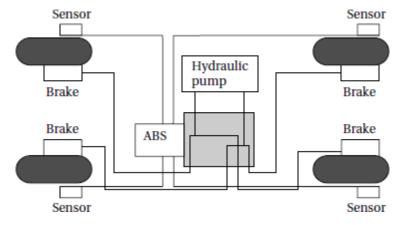

#### THE EMBEDDED SYSTEM DESIGN PROCESS

This section provides an overview of the embedded system design process aimed at two objectives. First, it will give us an introduction to the various steps in embedded system design before we delve into them in more detail. Second, it will allow us to consider the design *methodology* itself. A design methodology is important for three reasons. First, it allows us to keep a scorecard on a design to ensure that we have done everything we need to do, such as optimizing *performance* or performing functional tests. Second, it allows us to develop computer-aided design tools.

Developing a single program that takes in a concept for an embedded system and emits a completed design would be a daunting task, but by first breaking the process into manageable steps, we can work on automating (or at least semi automating) the steps one at a time. Third, a design methodology makes it much easier for members of a design team to communicate. By defining the overall process, team members can more easily understand what they are supposed to do, what they should receive from other team members at certain times, and what they are to hand off when they complete their assigned steps. Since most embedded systems are designed by teams, coordination is perhaps the most important role of a well-defined design methodology. Figure summarizes the major steps in the embedded system design process.

In this top-down view, we start with the system *requirements*. In the next step,

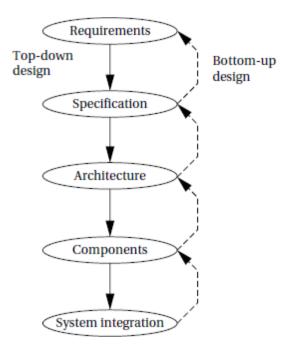

*specification*, we create a more detailed description of what we want. But the specification states only how the system behaves, not how it is built. The details of the system's internals begin to take shape when we develop the architecture, which gives the system structure in terms of large components. Once we know the components we need, we can design those components, including both software modules and any specialized hardware we need. Based on those components, we can finally build a complete system.

In this section we will consider design from the *top-down*—we will begin with the most abstract description of the system and conclude with concrete details. The alternative is a **bottom-up** view in which we start with components to build a system. Bottom-up design steps are shown in the figure as dashed-line arrows.

We need bottom—up design because we do not have perfect insight into how later stages of the design process will turn out. Decisions at one stage of design are based upon estimates of what will happen later: How fast can we make a particular function run? How much memory will we need? How much system bus capacity do we need? If our estimates are inadequate, we may have to backtrack and amend our original decisions to take the new facts into account. In general, the less experience we have with the design of similar systems, the more we will have to rely on bottom-up design information to help us refine the system. But the steps in the design process are only one axis along which we can view embedded system design. We also need to consider the major goals of the design:

- manufacturing cost;
- performance (both overall speed and deadlines); and
- power consumption.

We must also consider the tasks we need to perform at every step in the design process. At each step in the design, we add detail:

- We must *analyze* the design at each step to determine how we can meet the specifications.
- We must then *refine* the design to add detail.
- And we must verify the design to ensure that it still meets all system goals, such as cost, speed, and so on.

#### Requirements

Clearly, before we design a system, we must know what we are designing. The initial stages of the design process capture this information for use in creating the architecture and components. We generally proceed in two phases: First, we gather an informal description from the customers known as requirements, and we refine the requirements into a specification that contains enough information to begin designing the system architecture.

Separating out requirements analysis and specification is often necessary because of the large gap between what the customers can describe about the system they want and what the architects need to design the system. Consumers of embedded systems are usually not themselves embedded system designers or even product designers.

Their understanding of the system is based on how they envision users' interactions with the system. They may have unrealistic expectations as to what can be done within their budgets; and they may also express their desires in a language very different from system architects' jargon. Capturing a consistent set of requirements from the customer and then massaging those requirements into a more formal specification is a structured way to manage the process of translating from the consumer's language to the designer's.

Requirements may be *functional* or *nonfunctional*. We must of course capture the basic functions of the embedded system, but functional description is often not sufficient. Typical nonfunctional requirements include:

- *Performance:* The speed of the system is often a major consideration both for the usability of the system and for its ultimate cost. As we have noted, performance may be a combination of soft performance metrics such as approximate time to perform a user-level function and hard deadlines by which a particular operation must be completed.
- Cost: The target cost or purchase price for the system is almost always a consideration. Cost typically has two major components: *manufacturing cost* includes the cost of components and assembly; *nonrecurring engineering* (NRE) costs include the personnel and other costs of designing the system.
- Physical size and weight: The physical aspects of the final system can vary greatly depending upon the application. An industrial control system for an assembly line may be designed to fit into a standard-size rack with no strict limitations on weight. A handheld device typically has tight requirements on both size and weight that can ripple through the entire system design.
- *Power consumption:* Power, of course, is important in battery-powered systems and is often important in other applications as well. Power can be specified in the requirements stage in terms of battery life—the customer is unlikely to be able to describe the allowable wattage.

Validating a set of requirements is ultimately a psychological task since it requires understanding both what people want and how they communicate those needs. One goodway to refine at least the user interface portion of a system's requirements is to build a *mock-up*. The mock-up may use canned data to simulate functionality in a restricted demonstration, and it may be executed on a PC or a workstation. But it should give the customer a good idea of how the system will be used and how the user can react to it. Physical, nonfunctional models of devices can also give customers a better idea of characteristics such as size and weight.

Name

Purpose

Inputs

Outputs

**Functions** 

Performance

Manufacturing cost

Power

Physical size and weight

Requirements analysis for big systems can be complex and time consuming. However, capturing a relatively small amount of information in a clear, simple format is a good start toward understanding system requirements. To introduce the discipline of requirements analysis as part of system design, we will use a simple requirements methodology. Figure shows a sample *requirements form* that can be filled out at the start of the project. We can use the form as a checklist in considering the basic characteristics of the system. Let's consider the entries in the form:

- *Name:* This is simple but helpful. Giving a name to the project not only simplifies talking about it to other people but can also crystallize the purpose of the machine.
- *Purpose:* This should be a brief one- or two-line description of what the system is supposed to do. If you can't describe the essence of your system in one or two lines, chances are that you don't understand it well enough.
- *Inputs and outputs:* These two entries are more complex than they seem. The inputs and outputs to the system encompass a wealth of detail: *Types of data:* Analog electronic signals? Digital data? Mechanical inputs? *Data characteristics:* Periodically arriving data, such as digital audio samples? Occasional user inputs? How many bits per data element? *Types of I/O devices:* Buttons? Analog/digital converters? Video displays?
- Functions: This is a more detailed description of what the system does. A good way to approach this is to work from the inputs to the outputs: When the system receives an input, what does it do? How do user interface inputs affect these functions? How do different functions interact?
- *Performance:* Many embedded computing systems spend at least some time controlling physical devices or processing data coming from the physical world. In most of these cases, the computations must be performed within a certain time frame. It is essential that the performance requirements be identified early since they must be carefully measured during implementation to ensure that the system works properly.
- *Manufacturing cost:* This includes primarily the cost of the hardware components. Even if you don't know exactly how much you can afford to spend on system components, you should have some idea of the eventual cost range. Cost has a substantial influence on architecture:A machine that is meant to sell at \$10 most likely has a very different internal structure than a \$100 system.
- *Power:* Similarly, you may have only a rough idea of how much power the system can consume, but a little information can go a long way. Typically, the most important decision is whether the machine will be battery powered or plugged into the wall. Battery-powered machines must be much more careful about how they spend energy.
- *Physical size and weight:* You should give some indication of the physical size of the system to help guide certain architectural decisions. A desktop machine has much more flexibility in the components used than, for example, a lapel mounted voice recorder.

A more thorough requirements analysis for a large system might use a form similar to Figure as a summary of the longer requirements document. After an introductory section containing this form, a longer requirements document could include details on each of the items mentioned in the introduction. For example, each individual feature described in the introduction in a single sentence may be described in detail in a section of the specification.

After writing the requirements, you should check them for internal consistency: Did you forget to assign a function to an input or output? Did you consider all the modes in which you want the system to operate? Did you place an unrealistic number of features into a battery-powered, low-cost machine? To practice the capture of system requirements, Example creates the requirements for a GPS moving map system.

#### **Example**

#### Requirements analysis of a GPS moving map

The moving map is a handheld device that displays for the user a map of the terrain around the user's current position; the map display changes as the user and the map device change position. The moving map obtains its position from the GPS, a satellite-based navigation system. The moving map display might look something like the following figure.

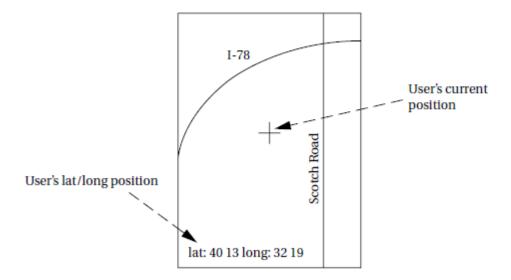

What requirements might we have for our GPS moving map? Here is an initial list:

- Functionality: This system is designed for highway driving and similar uses, not nautical or aviation uses that require more specialized databases and functions. The system should show major roads and other landmarks available in standard topographic databases.
- *User interface:* The screen should have at least 400\_600 pixel resolution. The device should be controlled by no more than three buttons. A menu system should pop up on the screen when buttons are pressed to allow the user to make selections to control the system.

- *Performance*: The map should scroll smoothly. Upon power-up, a display should take no more than one second to appear, and the system should be able to verify its position and display the current map within 15 s.
- Cost: The selling cost (street price) of the unit should be no more than \$100.
- *Physical size and weight:* The device should fit comfortably in the palm of the hand.
- Power consumption: The device should run for at least eight hours on four AA batteries.

Note that many of these requirements are not specified in engineering units—for example, physical size is measured relative to a hand, not in centimeters. Although these requirements must ultimately be translated into something that can be used by the designers, keeping a record of what the customer wants can help to resolve questions about the specification that may crop up later during design. Based on this discussion, let's write a requirements chart for our moving map system:

Name GPS moving map

Purpose Consumer-grade moving map for driving use

Inputs Power button, two control buttons
Outputs Back-lit LCD display 400 × 600

Functions Uses 5-receiver GPS system; three user-selectable resolu-

tions; always displays current latitude and longitude

Performance Updates screen within 0.25 seconds upon movement

Manufacturing cost \$30 Power 100 mW

Physical size and weight No more than 2" × 6, " 12 ounces

#### **Specification**

The specification is more precise—it serves as the contract between the customer and the architects. As such, the specification must be carefully written so that it accurately reflects the customer's requirements and does so in a way that can be clearly followed during design. Specification is probably the least familiar phase of this methodology for neophyte designers, but it is essential to creating working systems with a minimum of designer effort.

Designers who lack a clear idea of what they want to build when they begin typically make faulty assumptions early in the process that aren't obvious until they have a working system. At that point, the only solution is to take the machine apart, throw away some of it, and start again. The specification should be understandable enough so that someone can verify that it meets system requirements and overall expectations of the customer. It should also be unambiguous enough that designers know what they need to build.

Designers can run into several different types of problems caused by unclear specifications. If the behavior of some feature in a particular situation is unclear from the specification, the designer may implement the wrong functionality. If global characteristics of the specification are wrong or incomplete, the overall system architecture derived from the specification may be inadequate to meet the needs of implementation.

A specification of the GPS system would include several components:

- Data received from the GPS satellite constellation.
- Map data.
- User interface.
- Operations that must be performed to satisfy customer requests.
- Background actions required to keep the system running, such as operating the GPS receiver.

UML, a language for describing specifications, will be introduced later and we will use it to write a specification. We will practice writing specifications in each chapter as we work through example system designs. We will also study specification techniques in more later.

#### **Architecture Design**

The specification does not say how the system does things, only what the system does. Describing how the system implements those functions is the purpose of the architecture. The architecture is a plan for the overall structure of the system that will be used later to design the components that make up the architecture. The creation of the architecture is the first phase of what many designers think of as design. To understand what an architectural description is, let's look at sample architecture for the moving map of Example Figure shows sample system architecture in the form of a *block diagram* that shows major operations and data flows among them.

This block diagram is still quite abstract—we have not yet specified which operations will be performed by software running on a CPU, what will be done by special-purpose hardware, and so on. The diagram does, however, go a long way toward describing how to implement the functions described in the specification. We clearly see, for example, that we need to search the topographic database and to render (i.e., draw) the results for the display. We have chosen to separate those functions so that we can potentially do them in parallel—performing rendering separately from searching the database may help us update the screen more fluidly.

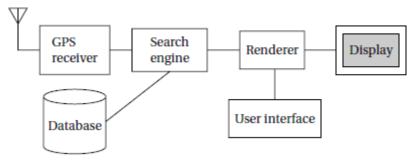

Only after we have designed an initial architecture that is not biased toward too many implementation details should we refine that system block diagram into two block diagrams: one for hardware and another for software. These two more refined block diagrams are shown in Figure 1.4. The hardware block diagram clearly shows that we have one central CPU surrounded by memory and I/O devices. In particular, we have chosen to use two memories: a frame buffer for the pixels to be displayed and a separate program/data memory for general use by the CPU. The software block diagram fairly closely follows the system block diagram, but we have added

a timer to control when we read the buttons on the user interface and render data onto the screen. To have a truly complete architectural description, we require more detail, such as where units in the software block diagram will be executed in the hardware block diagram and when operations will be performed in time. Architectural descriptions must be designed to satisfy both functional and nonfunctional requirements. Not only must all the required functions be present, but we must meet cost, speed, power, and other nonfunctional constraints.

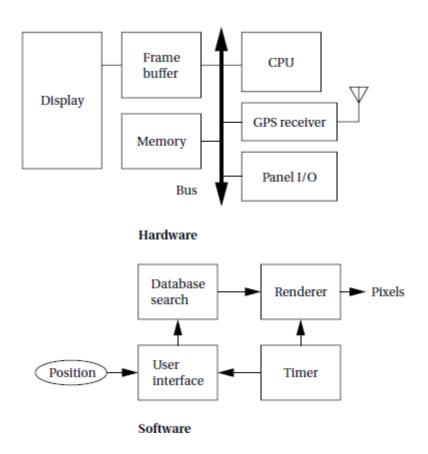

Starting out with a system architecture and refining that to hardware and software architectures is one good way to ensure that we meet all specifications: We can concentrate on the functional elements in the system block diagram, and then consider the nonfunctional constraints when creating the hardware and software architectures. How do we know that our hardware and software architectures in fact meet constraints on speed, cost, and so on? We must somehow be able to estimate the properties of the components of the block diagrams, such as the search and rendering functions in the moving map system.

Accurate estimation derives in part from experience, both general design experience and particular experience with similar systems. However, we can sometimes create simplified models to help us make more accurate estimates. Sound estimates of all nonfunctional constraints during the architecture phase are crucial, since decisions based on bad data will show up during the final phases of design, indicating that we did not, in fact, meet the specification.

## **Designing Hardware and Software Components**

The architectural description tells us what components we need. The component design effort builds those components in conformance to the architecture and specification. The components will in general include both hardware—FPGAs, boards, and so on—and software modules. Some of the components will be ready-made. The CPU, for example, will be a standard component in almost all cases, as will memory chips and many other components. In the moving map, the GPS receiver is a good example of a specialized component that will nonetheless be a predesigned, standard component.

We can also make use of standard software modules. One good example is the topographic database. Standard topographic databases exist, and you probably want to use standard routines to access the database—not only is the data in a predefined format, but it is highly compressed to save storage. Using standard software for these access functions not only saves us design time, but it may give us a faster implementation for specialized functions such as the data decompression phase. You will have to design some components yourself. Even if you are using only standard integrated circuits, you may have to design the printed circuit board that connects them. You will probably have to do a lot of custom programming as well.

When creating these embedded software modules, you must of course make use of your expertise to ensure that the system runs properly in real time and that it does not take up more memory space than is allowed. The power consumption of the moving map software example is particularly important. You may need to be very careful about how you read and write memory to minimize power—for example, since memory accesses are a major source of power consumption, memory transactions must be carefully planned to avoid reading the same data several times.

## **System Integration**

Only after the components are built do we have the satisfaction of putting them together and seeing a working system. Of course, this phase usually consists of a lot more than just plugging everything together and standing back. Bugs are typically found during system integration, and good planning can help us find the bugs quickly. By building up the system in phases and running properly chosen tests, we can often find bugs more easily. If we debug only a few modules at a time, we are more likely to uncover the simple bugs and able to easily recognize them.

Only by fixing the simple bugs early will we be able to uncover the more complex or obscure bugs that can be identified only by giving the system a hard workout. We need to ensure during the architectural and component design phases that we make it as easy as possible to assemble the system in phases and test functions relatively independently.

System integration is difficult because it usually uncovers problems. It is often hard to observe the system in sufficient detail to determine exactly what is wrong— the debugging facilities for embedded systems are usually much more limited than what you would find on desktop systems. As a result, determining why things do not stet work correctly and how they can be fixed is a challenge in itself. Careful attention to inserting appropriate debugging facilities during design can help ease system integration problems, but the nature of embedded computing means that this phase will always be a challenge.

#### FORMALISMS FOR SYSTEM DESIGN

As mentioned in the last section, we perform a number of different design tasks at different levels of abstraction throughout this book: creating requirements and specifications, architecting the system, designing code, and designing tests. It is often helpful to conceptualize these tasks in diagrams. Luckily, there is a visual language that can be used to capture all these design tasks: the *Unified Modeling Language (UML)*.

UML was designed to be useful at many levels of abstraction in the design process. UML is useful because it encourages design by successive refinement and progressively adding detail to the design, rather than rethinking the design at each new level of abstraction. UML is an *object-oriented* modeling language. We will see precisely what we mean by an object in just a moment, but object-oriented design emphasizes two concepts of importance:

- It encourages the design to be described as a number of interacting objects, rather than a few large monolithic blocks of code.
- At least some of those objects will correspond to real pieces of software or hardware in the system. We can also use UML to model the outside world that interacts with our system, in which case the objects may correspond to people or other machines. It is sometimes important to implement something we think of at a high level as a single object using several distinct pieces of code or to otherwise break up the object correspondence in the implementation. However, thinking of the design in terms of actual objects helps us understand the natural structure of the system. Object-oriented (often abbreviated OO) specification can be seen in two complementary ways:
- Object-oriented specification allows a system to be described in a way that closely models real-world objects and their interactions.
- Object-oriented specification provides a basic set of primitives that can be used to describe systems with particular attributes, irrespective of the relationships of those systems' components to real-world objects. Both views are useful. At a minimum, object-oriented specification is a set of linguistic mechanisms. In many cases, it is useful to describe a system in terms of real-world analogs. However, performance, cost, and so on may dictate that we change the specification to be different in some ways from the real-world elements we are trying to model and implement. In this case, the object-oriented specification mechanisms are still useful. What is the relationship between an object-oriented specification and an object oriented programming

language (such as C++)? A specification language may not be executable. But both object-oriented specification and programming languages provide similar basic methods for structuring large systems.

Unified Modeling Language (UML)—the acronym is the name is a large language, and covering all of it is beyond the scope of this book. In this section, we introduce only a few basic concepts. In later chapters, as we need a few more UML concepts, we introduce them to the basic modeling elements introduced here. Because UML is so rich, there are many graphical elements in a UML diagram. It is important to be careful to use the correct drawing to describe something—for instance, UML distinguishes between arrows with open and filled-in arrowheads, and solid and broken lines. As you become more familiar with the language, uses of the graphical primitives will become more natural to you. We also won't take a strict object-oriented approach. We may not always use objects for certain elements of a design—in some cases, such as when taking particular aspects of the implementation into account, it may make sense to use another design style. However, object-oriented design is widely applicable, and no designer can consider himself or herself design literate without understanding it.

## **Structural Description**

By *structural description*, we mean the basic components of the system; we will learn how to describe how these components act in the next section. The principal component of an object-oriented design is, naturally enough, the *object*. An object includes a set of *attributes* that define its internal state. When implemented in a programming language, these attributes usually become variables or constants held in a data structure.

In some cases, we will add the type of the attribute after the attribute name for clarity, but we do not always have to specify a type for an attribute. An object describing a display (such as a CRT screen) is shown in UML notation in Figure. The text in the folded-corner page icon is a *note*; it does not correspond to an object in the system and only serves as a comment. The attribute is, in this case, an array of pixels that holds the contents of the display.

The object is identified in two ways: It has a unique name, and it is a member of a *class*. The name is underlined to show that this is a description of an object and not of a class. A class is a form of type definition—all objects derived from the same class have the same characteristics, although their attributes may have different values. A class defines the attributes that an object may have. It also defines the *operations* that determine how the object interacts with the rest of the world. In a programming language, the operations would become pieces of code used to manipulate the object.

The UML description of the Display class is shown in Figure. The class has the name that we saw used in the d1 object since d1 is an instance of class Display. The Display class defines the pixels attribute seen in the object; remember that when we instantiate the class an object, that

object will have its own memory so that different objects of the same class have their own values for the attributes. Other classes can examine and modify class attributes; if we have to do something more complex than use the attribute directly, we define a behavior to perform that function.

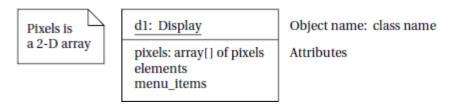

An object in UML notation.

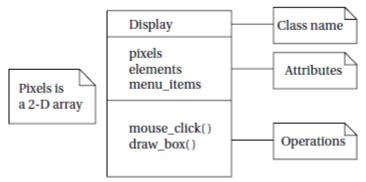

A class defines both the *interface* for a particular type of object and that object's *implementation*. When we use an object, we do not directly manipulate its attributes—we can only read or modify the object's state through the operations that define the interface to the object. (The implementation includes both the attributes and whatever code is used to implement the operations.) As long as we do not change the behavior of the object seen at the interface, we can change the implementation as much as we want. This lets us improve the system by, for example, speeding up an operation or reducing the amount of memory required without requiring changes to anything else that uses the object.

Clearly, the choice of an interface is a very important decision in object-oriented design. The proper interface must provide ways to access the object's state (since we cannot directly see the attributes) as well as ways to update the state. We need to make the object's interface general enough so that we can make full use of its capabilities. However, excessive generality often makes the object large and slow. Big, complex interfaces also make the class definition difficult for designers to understand and use properly. There are several types of *relationships* that can exist between objects and classes:

- *Association* occurs between objects that communicate with each other but have no ownership relationship between them.
- *Aggregation* describes a complex object made of smaller objects.
- *Composition* is a type of aggregation in which the owner does not allow access to the component objects.
- *Generalization* allows us to define one class in terms of another.

The elements of a UML class or object do not necessarily directly correspond to statements in a programming language—if the UML is intended to describe something more abstract than a program, there may be a significant gap between the contents of the UML and a program implementing it. The attributes of an object do not necessarily reflect variables in the object. An attribute is some value that reflects the current state of the object. In the program implementation, that value could be computed from some other internal variables. The behaviors of the object would, in a higher-level specification, reflect the basic things that can be done with an object. Implementing all these features may require breaking up a behavior into several smaller behaviors—for example, initialize the object before you start to change its internal state-derived classes.

*Unified Modeling Language*, like most object-oriented languages, allows us to define one class in terms of another. An example is shown in Figure, where we *derive* two particular types of displays. The first,  $BW_{-}$  display, describes a black and- white display. This does not require us to add new attributes or operations, but we can specialize both to work on one-bit pixels. The second,  $Color_{-}map_{-}display$ , uses a graphic device known as a color map to allow the user to

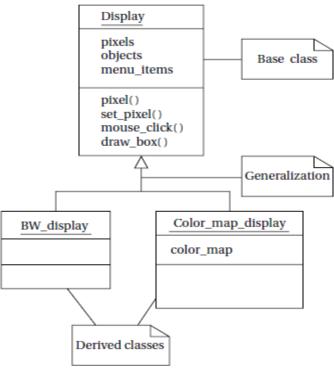

select from a large number of available colors even with a small number of bits per pixel. This class defines a *color\_map* attribute that determines how pixel values are mapped onto display colors. A *derived class* inherits all the attributes and operations from its *base class*. In this class, *Display* is the base class for the two derived classes. A derived class is defined to include all the attributes of its base class.

This relation is transitive—if *Display* were derived from another class, both *BW\_display* and *Color\_map\_display* would inherit all the attributes and operations of *Display's* base class as well. Inheritance has two purposes. It of course allows us to succinctly describe one class that shares some characteristics with another class. Even more important, it captures those relationships between classes and documents them. If we ever need to change any of the classes, knowledge of the class structure helps us determine the reach of changes—for example, should the change affect only *Color\_map\_display* objects or should it change all Display objects?

**Unified Modeling Language** considers inheritance to be one form of generalization. A generalization relationship is shown in a UML diagram as an arrow with an open (unfilled) arrowhead. Both *BW\_display* and *Color\_map\_display* are specific versions of *Display*, so *Display* generalizes both of them. UML also allows us to define *multiple inheritance*, in which a class is derived from more than one base class. (Most object-oriented programming languages support multiple inheritance as well.) An example of multiple inheritance is shown in Figure;

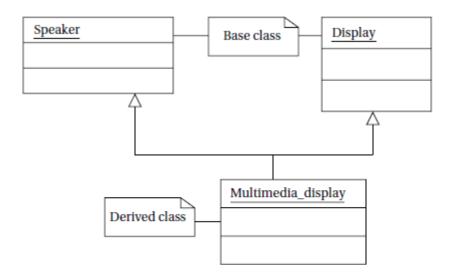

we have omitted the details of the classes' attributes and operations for simplicity. In this case, we have created a *Multimedia\_display* class by combining the *Display* class with a *Speaker* class for sound. The derived class inherits all the attributes and operations of both its base classes, *Display* and *Speaker*. Because multiple inheritance causes the sizes of the attribute set and operations to expand so quickly, it should be used with care.

A *link* describes a relationship between objects; association is to link as class is to object. We need links because objects often do not stand alone; associations let us capture type information about these links. Figure 1.9 shows examples of links and an association. When we consider the actual objects in the system, there is a set of messages that keeps track of the current number of active messages (two in this example) and points to the active messages. In this case, the link defines the *contains* relation. When generalized into classes, we define an association between the message set class and the message class. The association is drawn as a line between the two labeled with the name of the association, namely, *contains*. The ball and the number at the message class end indicate that the message set may include zero or more message objects. Sometimes we may want to attach data to the links themselves; we can specify this in the association by attaching a class-like box to the association's edge, which holds the association's data.

Typically,we find that we use a certain combination of elements in an object or class many times. We can give these patterns names, which are called *stereotypes* in UML. A stereotype name is written in the form <<signal>>. Figure shows a stereotype for a signal, which is a communication mechanism.

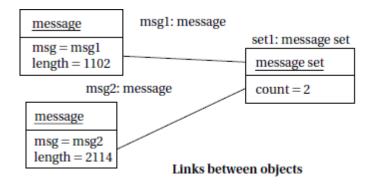

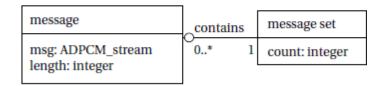

Association between classes

Links and association.

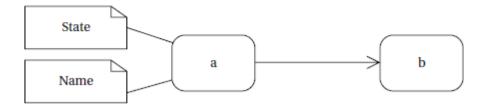

#### **Behavioral Description**

We have to specify the behavior of the system as well as its structure. One way to specify the behavior of an operation is a *state machine*. Figure shows UML states; the transition between two states is shown by a skeleton arrow. These state machines will not rely on the operation of a clock, as in hardware; rather, changes from one state to another are triggered by the occurrence of *events*.

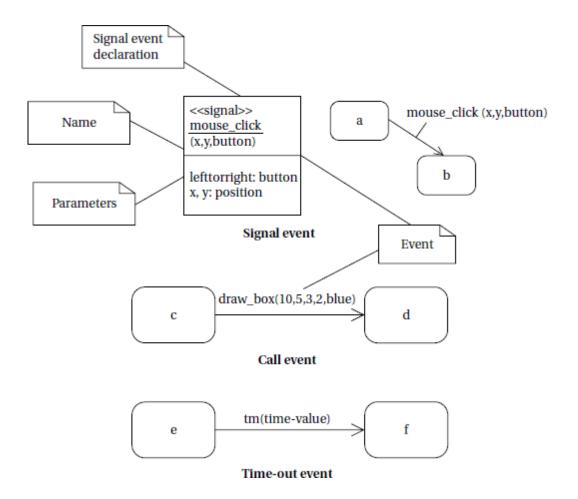

An event is some type of action. The event may originate outside the system, such as a user pressing a button. It may also originate inside, such as when one routine finishes its computation and passes the result on to another routine. We will concentrate on the following three types of events defined by UML, as illustrated in Figure.

- A *signal* is an asynchronous occurrence. It is defined in UML by an object that is labeled as a <<*signal*>>. The object in the diagram serves as a declaration of the event's existence. Because it is an object, a signal may have parameters that are passed to the signal's receiver.
- A *call event* follows the model of a procedure call in a programming language.
- A *time-out event* causes the machine to leave a state after a certain amount of time. The label *tm(time-value)* on the edge gives the amount of time after which the transition occurs. A time-out is generally implemented with an

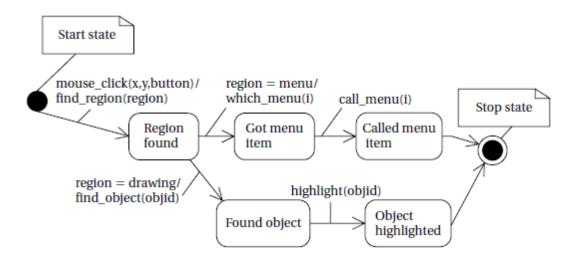

external timer. This notation simplifies the specification and allows us to defer implementation details about the time-out mechanism. We show the occurrence of all types of signals in a UML diagram in the same way— as a label on a transition.

Let's consider a simple state machine specification to understand the semantics of UML state machines. A state machine for an operation of the display is shown in Figure. The start and stop states are special states that help us to organize the flow of the state machine. The states in the state machine represent different conceptual operations.

In some cases, we take conditional transitions out of states based on inputs or the results of some computation done in the state. In other cases, we make an unconditional transition to the next state. Both the unconditional and conditional transitions make use of the call event. Splitting a complex operation into several states helps document the required steps, much as subroutines can be used to structure code. It is sometimes useful to show the sequence of operations over time, particularly when several objects are involved.

In this case, we can create a sequence diagram, like the one for a mouse click scenario shown in Figure. A *sequence diagram* is somewhat similar to a hardware timing diagram, although the time flows vertically in a sequence diagram, whereas time typically flows horizontally in a timing diagram. The sequence diagram is designed to show a particular scenario or choice of events—it is not convenient for showing a number of mutually exclusive possibilities. In this case, the sequence shows what happens when a mouse click is on the menu region. Processing includes three objects shown at the top of the diagram. Extending below each object is its *lifeline*, a dashed line that shows how long the object is alive. In this case, all the objects remain alive for the entire sequence, but in other cases objects may be created or destroyed during processing. The boxes

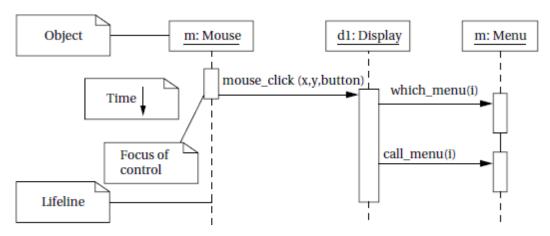

along the lifelines show the *focus of control* in the sequence, that is, when the object is actively processing. In this case, the mouse object is active only long enough to create the *mouse\_click* event. The display object remains in play longer; it in turn uses call events to invoke the menu object twice: once to determine which menu item was selected and again to actually execute the menu call. The find\_region() call is internal to the display object, so it does not appear as an event in the diagram.

## **DESIGN PROCESS EXAMPLES Automatic Chocolate vending machine**

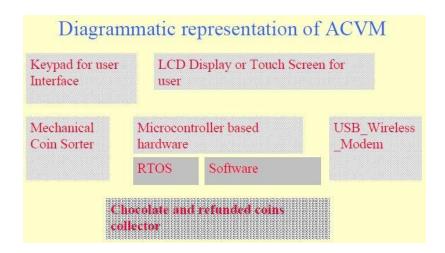

Keypad on the top of the machine. LCD display unit on the top of the machine. It displays menus, text entered into the ACVM and pictograms, welcome, thank and other messages. Graphic interactions with the machine. Displays time and date. Delivery slot so that child can collect the chocolate and coins, if refunded. Internet connection port so that owner can know status of the ACVM sales from remote.

#### **ACVM Hardware units**

Microcontroller or ASIP (Application Specific Instruction Set Processor). RAM for storing temporary variables and stack. ROM for application codes and RTOS codes for scheduling the tasks. Flash memory for storing user preferences, contact data, user address, user date of birth,

user identification code, answers of FAQs. Timer and Interrupt controller. A TCP/IP port (Internet broadband connection) to the ACVM for remote control and for getting ACVM status reports by owner. ACVM specific hardware. Power supply.

## **ACVM Software components**

- \_ Keypad input read
- \_ Display
- Read coins
- Deliver chocolate
- \_ TCP/IP stack processing
- \_ TCP/IP stack communication

#### **Smart Card**

Smart card—a plastic card in ISO standard dimensions, 85.60 mm x 53.98 x 0.80 mm.

- \_ Embedded system on a card.
- \_ SoC (System-On-Chip).
- \_ ISO recommended standards are ISO7816 (1 to 4) for host-machine contact based cards and ISO14443 (Part A or B) for the contact-less cards.
- \_ Silicon chip is just a few mm in size and is concealed in-between the layers. Its very small size protects the card from bending

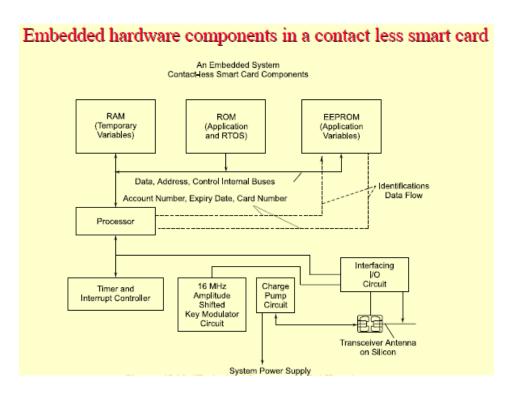

## **Embedded hardware components**

- \_ Microcontroller or ASIP (Application Specific Instruction Set Processor)
- \_ RAM for temporary variables and stack
- \_ ROM for application codes and RTOS codes for scheduling the tasks
- \_ EEPROM for storing user data, user address, user identification codes, card number and expiry date
- \_ Timer and Interrupt controller
- \_ A carrier frequency ~16 MHz generating circuit and Amplitude Shifted Key (ASK)
- \_ Interfacing circuit for the I/Os
- \_ Charge pump

#### **ROM**

Fabrication key, Personalization key An utilization lock.

\_ RTOS and application using only the logical addresses

#### **Embedded Software**

- \_ Boot-up, Initialisation and OS programs
- \_ Smart card secure file system
- \_ Connection establishment and termination
- Communication with host
- \_ Cryptography
- Host authentication
- \_ Card authentication
- \_ Addition parameters or recent new data sent by the host (for example, present balance left).

#### **Smart Card OS Special features**

- \_ Protected environment.
- \_ Every method, class and run time libraryshould be scalable.
- \_ Code-size generated be optimum.
- \_ Memory should not exceed 64 kB memory.
- \_ Limiting uses of specific data types; multidimensional arrays, long 64-bit integer and floating points

#### **Smart Card OS Limiting features**

- \_ Limiting uses of the error handlers, exceptions, signals, serialization, debugging and profiling. [Serialization means process of converting an object is converted into a data stream for transferring it to network or from one process to another. At receiver end there is de-serialization Smart Card OS File System and Classes
- \_ Three-layered file system for the data.
- \_ Master file to store all file headers.
- \_ Dedicated file to hold a file grouping and headers of the immediate successor elementary files of the group.
- \_ Elementary file to hold the file header and its file data.

- \_ Fixed-length or variable-file length management
- \_ Classes for the network, sockets, connections, data grams, character-input output and streams, security management, digital-certification, symmetric and asymmetric keys-based cryptography and digital signatures..

## **Digital Camera**

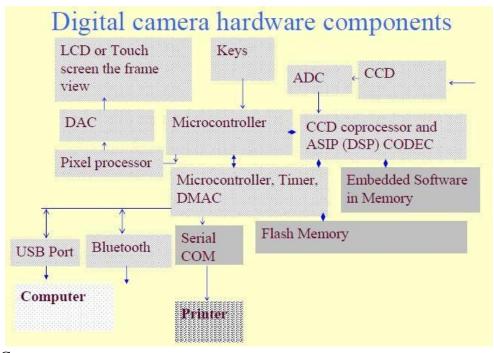

## A typical Camera

- \_ 4 M pixel/6 M pixel still images, clear visual display (ClearVid) CMOS sensor, 7 cm wide LCD photo display screen, enhanced imaging processor, double anti blur solution and high-speed processing engine, 10X optical and 20X digital zooms
- \_ Record high definition video-clips. It therefore has speaker microphone(s) for high quality recorded sound.
- \_ Audio/video Out Port for connecting to a TV/DVD player.

#### **Arrangements**

- \_ Keys on the camera.
- \_ Shutter, lens and charge coupled device (CCD) array sensors
- \_ Good resolution photo quality LCD display unit
- \_ Displays text such as image-title, shooting data and time and serial number. It displays messages. It displays the GUI menu when user interacts with the camera.
- \_ Self-timer lamp for flash.

#### **Internal units**

- \_ Internal memory flash to store OS and embedded software and limited number of image files
- \_ Flash memory stick of 2 GB or more for large storage.
- \_ Universal Serial Bus (USB), Bluetooth and serial COM port for connecting it to computer, mobile and printer. LCD screen to display frame view.
- \_ Saved images display using the navigation keys.
- \_ Frame light falls on the CCD array, which through an ADC transmits the bits for each pixel in each row in the frame and for the dark area pixels in each row for offset correction in CCD signaled light intensities for each row.
- \_ The CCD bits of each pixel in each row and column are offset corrected by CCD signal processor (CCDSP).

#### **ASIP** and Single purpose processors

- \_ For Signals compression using a JPEG CODEC and saved in one jpg file for each frame.
- \_ For DSP for compression using the discrete cosine transformations (DCTs) and decompression.
- \_ For DCT Huffman coding for the JPEG compression.
- \_ For decompression by inverse DCT before the DAC sends input for display unit through pixel processor.
- \_ Pixel processor (for example, image contrast, brightness, rotation, translation, color adjustment)

#### **Digital Camera Hardware units**

- \_ Microcontroller or ASIP (Application Specific Instruction Set Processor)
- \_ Multiple processors (CCDSP, DSP, Pixel Processor and others)
- RAM for storing temporary variables and stack
- \_ ROM for application codes and RTOS codes for scheduling the tasks Timer, Flash memory for storing user preferences, contact data, user address, user date of birth, user identification code, ADC, DAC and Interrupt controller
- \_ The DAC gets the input from pixel processor, which gets the inputs from JPEG file for the saved images and also gets input directly from the CCDSP through pixel processor or the frame in present view
- \_ USB controller Direct Memory Access controller
- LCD controller
- \_ Battery and external charging circuit

## **Digital Camera Software components**

- \_ CCD signal processing for off-set correction
- \_ JPEG coding
- JPEG decoding
- \_ Pixel processing before display

- \_ Memory and file systems
- \_ Light, flash and display device drivers
- \_ LCD, USB and Bluetooth Port device- drivers for port operations for display, printer and Computer communication control

Light, flash and display device drivers

CCD signal processing

JPEG coding

JPEG decoding

Pixel co-processing

LCD and USB Port device drivers

LCD, Bluetooth COM and USB Port device drivers

## **Characteristics of Embedded systems:**

Embedded systems possess certain specific characteristics and these are unique to each Embedded system.

- 1. Application and domain specific
- 2. Reactive and Real Time
- **3.** Operates in harsh environments
- 4. Distributed
- 5. Small Size and weight
- **6.** Power concerns
- 7. Single-functioned
- **8.** Complex functionality
- 9. Tightly-constrained
- 10. Safety-critical

#### 1. Application and Domain Specific:-

- Each E.S has certain functions to perform and they are developed in such a manner to do the intended functions only.
- They cannot be used for any other purpose.

• Ex – The embedded control units of the microwave oven cannot be replaced with AC"S embedded control unit because the embedded control units of microwave oven and AC are specifically designed to perform certain specific tasks.

#### 2. Reactive and Real Time:-

- E.S are in constant interaction with the real world through sensors and user-defined input devices which are connected to the input port of the system.
- Any changes in the real world are captured by the sensors or input devices in real time and the control algorithm running inside the unit reacts in a designed manner to bring the controlled output variables to the desired level.
- E.S produce changes in output in response to the changes in the input, so they are referred as reactive systems.
- Real Time system operation means the timing behavior of the system should be deterministic ie the system should respond to requests in a known amount of time.
- Example E.S which are mission critical like flight control systems, Antilock Brake Systems (ABS) etc are Real Time systems.

#### 3. Operates in Harsh Environment :-

- The design of E.S should take care of the operating conditions of the area where the system is going to implement.
- Ex If the system needs to be deployed in a high temperature zone, then all the components used in the system should be of high temperature grade.
- Also proper shock absorption techniques should be provided to systems which are going to be commissioned in places subject to high shock.

#### 4. Distributed: -

- It means that embedded systems may be a part of a larger system.
- Many numbers of such distributed embedded systems form a single large embedded control unit.
- Ex Automatic vending machine. It contains a card reader, a vending unit etc. Each of them are independent embedded units but they work together to perform the overall vending function.

#### 5. Small Size and Weight:-

- Product aesthetics (size, weight, shape, style, etc) is an important factor in choosing a product.
- It is convenient to handle a compact device than a bulky product.

#### 6. Power Concerns:-

- Power management is another important factor that needs to be considered in designing embedded systems.
- E.S should be designed in such a way as to minimize the heat dissipation by the system.
- 7. **Single-functioned:-** Dedicated to perform a single function

#### 8. Complex functionality: -

• We have to run sophisticated algorithms or multiple algorithms in some applications.

#### 9. Tightly-constrained:-

• Low cost, low power, small, fast, etc

#### 10. Safety-critical:-

• Must not endanger human life and the environment

#### **Quality Attributes of Embedded System:**

Quality attributes are the non-functional requirements that need to be documented properly in any system design. Quality attributes can be classified as

#### I. Operational quality attributes

- II. Non-operational quality attributes.
- **I. Operational Quality Attributes:** The operational quality attributes represent the relevant quality attributes related to the embedded system when it is in the operational mode or online mode.

#### **Operational Quality Attributes are:**

#### 1. Response:-

It is the measure of quickness of the system.

It tells w fast the system is tracking the changes in input variables. Most of the E.S demands fast response which should be almost real time.

**Ex** – Fl ht control application.

#### 2. Throughput:-

It deals ith the efficiency of a system.

It can be defined as the rate of production or operation of a defined process over a stated period of time.

The rate can be expressed in terms of products, batches produced or any other meaningful measurements.

Ex - In case of card reader throughput means how many transactions the reader can perform in a minute or in an hour or in a day.

Throughput is generally measured in terms of -Benchmark.

A Benchmark is a reference point by which something can be measured

#### 3. Reliability:-

It is a measure of how much we can rely upon the proper functioning of the system.

- Mean Time Between Failure (MTBF) and Mean Time To Repair (MTTR) are the terms used in determining system reliability.
- MTBF gives the frequency of failures in hours/weeks/months.
- MTTR specifies how long the system is allowed to be out of order following a failure.
- For embedded system with critical application need, it should be of the order of minutes.

#### 4. Maintainability:-

- It deals with support and maintenance to the end user or client in case of technical issues and product failure or on the basis of a routine system checkup.
- Reliability and maintainability are complementary to each other.
- A more reliable system means a system with less corrective maintainability requirements and vice versa.
- Maintainability can be broadly classified into two categories
- 1. Scheduled or Periodic maintenance (Preventive maintenance)
- 2. Corrective maintenance to unexpected failures

#### 5. Security:-

- Confidentiality, Integrity and availability are the three major measures of information security.
- Confidentiality deals with protection of data and application from unauthorized disclosure.

- Integrity deals with the protection of data and application from unauthorized modification.
- Availability deals with protection of data and application from unauthorized users.

#### 6. Safety:-

Safety deals with the possible damages that can happen to the operator, public and the environment due to the breakdown of an Embedded System.

The breakdown of an embedded system may occur due to a hardware failure or a firmware failure.

Safety analysis is a must in product engineering to evaluate the anticipated damages and determine the best course of action to bring down the consequences of damage to an acceptable level.

**II. Non-Operational Quality Attributes:** The quality attributes that needs to be addressed for the product not on the basis of operational aspects are grouped under this category.

#### 1. Testability and Debug-ability:-

- Testability deals with how easily one can test the design, application and by which means it can be done.
- For an E.S testability is applicable to both the embedded hardware and firmware.
- Embedded hardware testing ensures that the peripherals and total hardware functions in the desired manner, whereas firmware testing ensures that the firmware is functioning in the expected way.
- Debug-ability is a means of debugging the product from unexpected behavior in the system
- Debug-ability is two level process
- 1.Hardware level 2.software level
- 1. Hardware level: It is used for finding the issues created by hardware problems.
- 2. Software level: It is employed for finding the errors created by the flaws in the software.

#### 2. Evolvability:-

- It is a term which is closely related to Biology.
- It is referred as the non-heritable variation.
- For an embedded system evolvability refers to the ease with which the embedded product can be modified to take advantage of new firmware or hardware technologies.

#### 3. Portability:-

- It is the measure of system independence.
- An embedded product is said to be portable if the product is capable of functioning in various environments, target processors and embedded operating systems.
- "Porting" represents the migration of embedded firmware written for one target processor to a different target processor.

## 4. Time-to-Prototype and Market:-

- It is the time elapsed between the conceptualization of a product and the time at which the product is ready for selling.
- The commercial embedded product market is highly competitive and time to market the product is critical factor in the success of commercial embedded product.
- There may be multiple players in embedded industry who develop products of the same category (like mobile phone).

#### 5. Per Unit Cost and Revenue:-

- Cost is a factor which is closely monitored by both end user and product manufacturer.
- Cost is highly sensitive factor for commercial products
- Any failure to position the cost of a commercial product at a nominal rate may lead to the failure of the product in the market.

- Proper market study and cost benefit analysis should be carried out before taking a decision on the per-unit cost of the embedded product.
- The ultimate aim of the product is to generate marginal profit so the budget and total cost should be properly balanced to provide a marginal profit.

#### **FORMALISMS FOR SYSTEM DESIGN:**

Visual language that can be used to capture all these design tasks: the *Unified Modeling Language (UML)*. UML was designed to be useful at many levels of abstraction in the design process. UML is useful because it encourages design by successive refinement and progressively adding detail to the design, rather than rethinking the design at each new level of abstraction.

UML is an *object-oriented* modeling language. We will see precisely what we mean by an object in just a moment, but object-oriented design emphasizes two concepts of importance:

It encourages the design to be described as a number of interacting objects, rather than a few large monolithic blocks of code.

At least some of those object will correspond to real pieces of software or hardware in the system. We can also use UML to model the outside world that interacts with our system, in which case the objects may correspond to people or other machines. It is sometimes important to implement something we think of at a high level as a single object using several distinct pieces of code or to otherwise break up the object correspondence in the implementation However, thinking of the design in terms of actual objects helps us understand the natural structure of the system. Object-oriented (often abbreviated OO) specification can be seen in two complementary ways:

Object-oriented specification allows a system to be described in a way that closely models real-world objects and their interactions.

Object-oriented specification provides a basic set of primitives that can be used to describe systems with particular attributes, irrespective of the relationships of those systems' components to real-world objects.

Both views are useful. At a minimum, object-oriented specification is a set of linguistic mechanisms. In many cases, it is useful to describe a system in terms of real-world analogs. However, performance, cost, and so on may dictate that we change the specification to be different in some ways from the real-world elements we are trying to model and implement. In this case, the object-oriented specification mechanisms are still useful.

A specification language may not be executable. But both object-oriented specification and programming languages provide similar basic methods for structuring large systems.

Unified Modeling Language (UML)—the acronym is the name is a large language, and covering all of it is beyond the scope of this book. In this section, we introduce only a few basic concepts. In later chapters, as we need a few more UML concepts, we introduce them to the basic modeling elements introduced here.

Because UML is so rich, there are many graphical elements in a UML diagram. It is important to be careful to use the correct drawing to describe something for instance; UML distinguishes between arrows with open and filled-in arrowheads, and solid and broken lines. As you become more familiar with the language, uses of the graphical primitives will become more natural to you.

We also won't take a strict object-oriented approach. We may not always use objects for certain elements of a design—in some cases, such as when taking particular aspects of the implementation into account, it may make sense to use another design style. However, object-oriented design is widely applicable, and no designer can consider himself or herself design literate without understanding it.

#### 1. Structural Description:

By *structural description*, we mean the basic components of the system; we will learn how to describe how these components act in the next section. The principal component of an object-oriented design is, naturally enough, the *object*. An object includes a set of *attributes* that define its internal state.

When implemented in a programming language, these attributes usually become variables or constants held in a data structure. In some cases, we will add the type of the attribute after the attribute name for clarity, but we do not always have to specify a type for an attribute. An object describing a display (such as a CRT screen) is shown in UML notation in Figure a).

The text in the folded-corner page icon is a *note*; it does not correspond to an object in the system and only serves as a comment. The attribute is, in this case, an array of pixels that holds the contents of the display. The object is identified in two ways: It has a unique name, and it is a member of a *class*. The name is underlined to show that this is a description of an object and not of a class.

A class is a form of type definition—all objects derived from the same class have the same characteristics, although their attributes may have different values. A class defines the attributes that an object may have. It also defines the *operations* that determine how the object interacts with the rest of the world. In a programming language, the operations would become pieces of code used to manipulate the object.

The UML description of the *Display* class is shown in Figure b). The class has the name that we saw used in the d1 object since d1 is an instance of class *Display*.

The *Display* class defines the *pixels* attribute seen in the object; remember that when we instantiate the class an object, that object will have its own memory so that different objects of the same class have their own values for the attributes. Other classes can examine and modify class attributes; if we have to do something more complex than use the attribute directly, we define a behavior to perform that function.

A class defines both the *interface* for a particular type of object and that object's *implementation*. When we use an object, we do not directly manipulate its attributes—we can only read or modify the object's state through the operations that define the interface to the object.

As long as we do not change the behavior of the object seen at the interface, we can change the implementation as much as we want. This lets us improve the system by, for example, speeding up an operation or reducing the amount of memory required without requiring changes to anything else that uses the object.

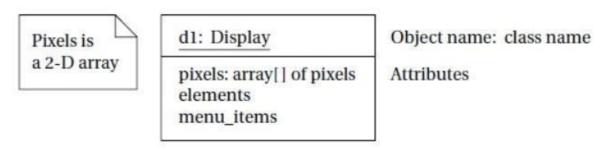

Fig a) An object in UML notation

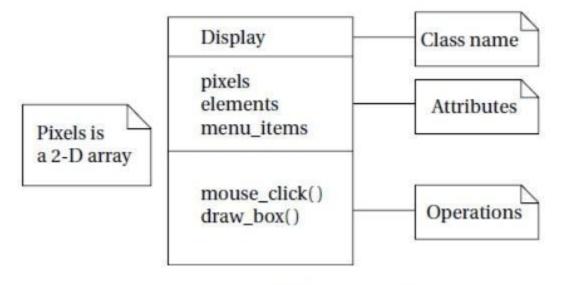

Fig b) A class in UML notation

Clearly, the choice of an interface is a very important decision in object-oriented design. The proper interface must provide ways to access the object's state (since we cannot directly see the attributes) as well as ways to update the state.

We need to make the object's interface general enough so that we can make full use of its capabilities. However, excessive generality often makes the object large and slow. Big, complex interfaces also make the class definition difficult for designers to understand and use properly.

There are several types of *relationships* that can exist between objects and classes:

- Association occurs between objects that communicate with each other but have no ownership relationship between them.
- Aggregation describes a complex object made of smaller objects.
- **■** Composition is a type of aggregation in which the owner does not allow access to the component objects.
- *Generalization* allows us to define one class in terms of another.

#### 2. Behavioral Description:

We have to specify the behavior of the system as well as its structure. One way to specify the behavior of an operation is a *state machine*.

These state machines will not rely on the operation of a clock, as in hardware; rather, changes from one state to another are triggered by the occurrence of *events*.

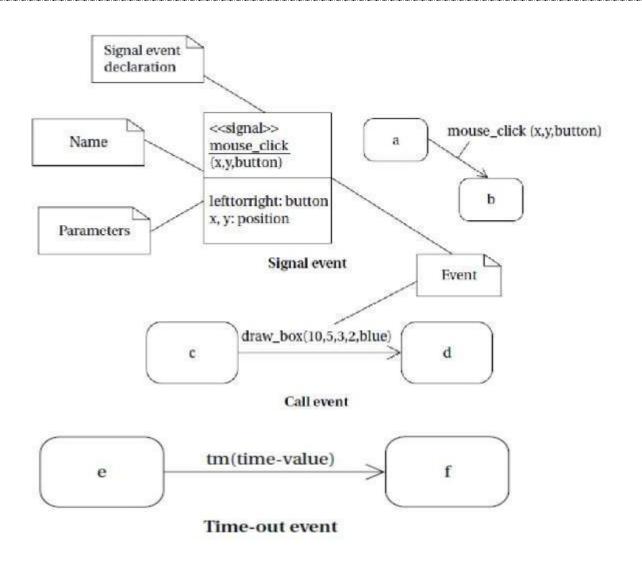

An event is some type of action. The event may originate outside the system, such as a user pressing a button. It may also originate inside, such as when one routine finishes its computation and passes the result on to another routine. We will concentrate on the following three types of events defined by UML, as illustrated in Figure 1.8 c):

A *signal* is an asynchronous occurrence. It is defined in UML by an object that is labeled as a << *signal*>>. The object in the diagram serves as a declaration of the event's existence. Because it is an object, a signal may have parameters that are passed to the signal's receiver.

A *call event* follows the model of a procedure call in a programming language.

■A *time-out event* causes the machine to leave a state after a certain amount of time. The label *tm(time-value)* on the edge gives the amount of time after which the transition occurs. A

time-out is generally implemented with an external timer. This notation simplifies the specification and allows us to defer implementation details about the time-out mechanism.

### **DESIGN EXAMPLE: MODEL TRAIN CONTROLLER**

In order to learn how to use UML to model systems, we will specify a simple system, a model train controller, which is illustrated in Figure 1.2.The user sends messages to the train with a control box attached to the tracks.

The control box may have familiar controls such as a throttle, emergency stop button, and so on. Since the train receives its electrical power from the two rails of the track, the control box can send signals to the train over the tracks by modulating the power supply voltage. As shown in the figure, the control panel sends packets over the tracks to the receiver on the train.

The train includes analog electronics to sense the bits being transmitted and a control system to set the train motor's speed and direction based on those commands.

Each packet includes an address so that the console can control several trains on the same track; the packet also includes an error correction code (ECC) to guard against transmission errors. This is a one-way communication system the model train cannot send commands back to the user.

We start by analyzing the requirements for the train control system. We will base our system on a real standard developed for model trains. We then develop two specifications: a simple, high-level specification and then a more detailed specification.

#### **Requirements**

Before we can create a system specification, we have to understand the requirements.

Here is a basic set of requirements for the system:

The console shall be able to control up to eight trains on a single track.

The speed of each train shall be controllable by a throttle to at least 63 different levels in each direction (forward and reverse).

There shall be an inertia control that shall allow the user to adjust the responsiveness of the train to commanded changes in speed. Higher inertia means that the train responds more slowly to a change in the throttle, simulating the inertia of a large train. The inertia control will provide at least eight different levels.

## There shall be an emergency stop button.

An error detection scheme will be used to transmit messages.

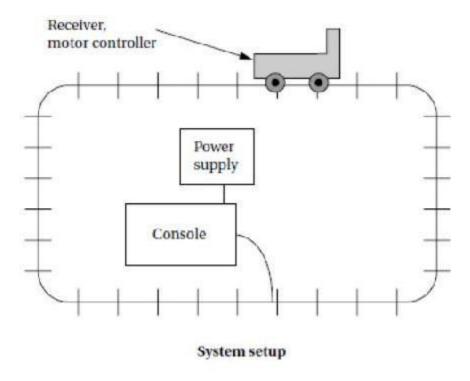

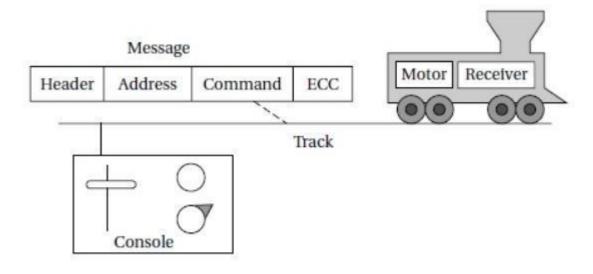

Signaling the train

Fig A Model train control system

We can put the requirements into chart format:

| Name                     | Model train controller                                                                              |
|--------------------------|----------------------------------------------------------------------------------------------------|
| Purpose                  | Control speed of up to eight model trains                                                           |
| Inputs                   | Throttle, inertia setting, emergency stop, train number                                             |
| Outputs                  | Train control signals                                                                               |
| Functions                | Set engine speed based upon inertia settings; respond to                                            |
| Danfarmana               | emergency stop                                                                                      |
| Performance              | Can update train speed at least 10 times per second                                                 |
| Manufacturing cost       | \$50                                                                                                |
| Power                    | 10W (plugs into wall)                                                                               |
| Physical size and weight | Console should be comfortable for two hands, approximate size of standard keyboard; weight<2 pounds |

We will develop our system using a widely used standard for model train control. We could develop our own train control system from scratch, but basing our system upon a standard has several advantages in this case: It reduces the amount of work we have to do and it allows us to use a wide variety of existing trains and other pieces of equipment.

#### **DCC**

The **Digital Command Control (DCC)** was created by the National Model Railroad Association to support interoperable digitally-controlled model trains.

Hobbyists started building homebrew digital control systems in the 1970s and Marklin developed its own digital control system in the 1980s. DCC was created to provide a standard that could be built by any manufacturer so that hobbyists could mix and match components from multiple vendors.

The DCC standard is given in two documents:

Standard S-9.1, the DCC Electrical Standard, defines how bits are encoded on the rails for transmission.

Standard S-9.2, the DCC Communication Standard, defines the packets that carry information.

Any DCC-conforming device must meet these specifications. DCC also provides several recommended practices. These are not strictly required but they provide some hints to manufacturers and users as to how to best use DCC.

The DCC standard does not specify many aspects of a DCC train system. It doesn't define the control panel, the type of microprocessor used, the programming language to be used, or many other aspects of a real model train system.

The standard concentrates on those aspects of system design that are necessary for interoperability. Over standardization, or specifying elements that do not really need to be standardized, only makes the standard less attractive and harder to implement.

The Electrical Standard deals with voltages and currents on the track. While the electrical engineering aspects of this part of the specification are beyond the scope of the book, we will briefly discuss the data encoding here.

The standard must be carefully designed because the main function of the track is to carry power to the locomotives. The signal encoding system should not interfere with power transmission either to DCC or non-DCC locomotives. A key requirement is that the data signal should not change the DC value of the rails.

The data signal swings between two voltages around the power supply voltage. As shown in Figure 1.3, bits are encoded in the time between transitions, not by voltage levels. A 0 is at least 100 ms while a 1 is nominally 58ms.

The durations of the high (above nominal voltage) and low (below nominal voltage) parts of a bit are equal to keep the DC value constant. The specification also gives the allowable variations in bit times that a conforming DCC receiver must be able to tolerate.

The standard also describes other electrical properties of the system, such as allowable transition times for signals.

The DCC Communication Standard describes how bits are combined into packets and the meaning of some important packets.

Some packet types are left undefined in the standard but typical uses are given in Recommended Practices documents. We can write the basic packet format as a regular expression:

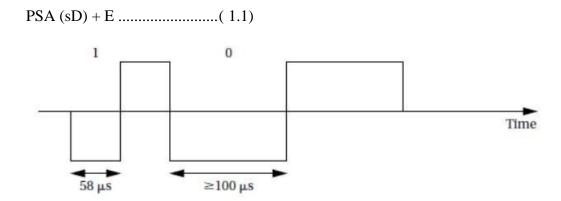

Fig Bit encoding in DCC.

In this regular expression:

*P* is the preamble, which is a sequence of at least 10 1 bits. The command station should send at least 14 of these 1 bits, some of which may be corrupted during transmission.

S is the packet start bit. It is a 0 bit.

A is an address data byte that gives the address of the unit, with the most significant bit of the addresstransmitted first. An address is eight bits long. The addresses 00000000, 11111110, and 11111111 are reserved.

s is the data byte start bit, which, like the packet start bit, is a 0.

D is the data byte, which includes eight bits. A data byte may contain an address, instruction, data, or error correction information.

E is a packet end bit, which is a 1 bit.

A packet includes one or more data byte start bit/data byte combinations. Note that the address data byte is a specific type of data byte.

A *baseline packet* is the minimum packet that must be accepted by all DCC implementations. More complex packets are given in a Recommended Practice document.

A baseline packet has three data bytes: an address data byte that gives the intended receiver of the packet; the instruction data byte provides a basic instruction; and an error correction data byte is used to detect and correct transmission errors.

The instruction data byte carries several pieces of information. Bits 0–3 provide a 4-bit speed value. Bit 4 has an additional speed bit, which is interpreted as the least significant speed bit. Bit 5 gives direction, with 1 for forward and 0 for reverse. Bits 7–8 are set at 01 to indicate that this instruction provides speed and direction.

The error correction data byte is the bitwise exclusive OR of the address and instruction data bytes.

The standard says that the command unit should send packets frequently since a packet may be corrupted. Packets should be separated by at least 5 ms.

#### **Conceptual Specification**

Digital Command Control specifies some important aspects of the system, particularly those that allow equipment to interoperate. But DCC deliberately does not specify everything about a model train control system. We need to round out our specification with details that complement the DCC spec.

A conceptual specification allows us to understand the system a little better. We will use the experience gained by writing the conceptual specification to help us write a detailed specification to be given to a system architect. This specification does not correspond to what any commercial DCC controllers do, but it is simple enough to allow us to cover some basic concepts in system design.

A train control system turns *commands* into *packets*. A command comes from the command unit while a packet is transmitted over the rails.

Commands and packets may not be generated in a 1-to-1 ratio. In fact, the DCC standard says that command units should resend packets in case a packet is dropped during transmission.

We now need to model the train control system itself. There are clearly two major subsystems: the command unit and the train-board component as shown in Figure 1.4. Each of these subsystems has its own internal structure.

The basic relationship between them is illustrated in Figure 1.5. This figure shows a UML *collaboration diagram*; we could have used another type of figure, such as a class or object diagram, but we wanted to emphasize the transmit/receive relationship between these major subsystems. The command unit and receiver are each represented by objects; the command unit sends a sequence of packets to the train's receiver, as illustrated by the arrow.

The notation on the arrow provides both the type of message sent and its sequence in a flow of messages; since the console sends all the messages, we have numbered the arrow's messages as

1...*n*. Those messages are of course carried over the track.

Since the track is not a computer component and is purely passive, it does not appear in the diagram. However, it would be perfectly legitimate to model the track in the collaboration diagram, and in some situations it may be wise to model such nontraditional components in the specification diagrams. For example, if we are worried about what happens when the track breaks, modeling the tracks would help us identify failure modes and possible recovery mechanisms.

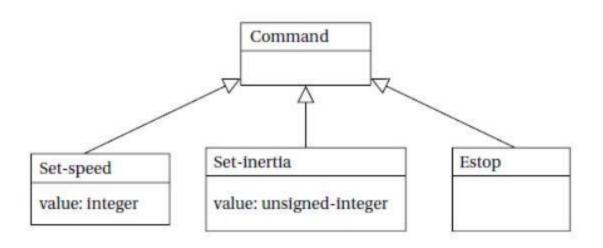

Fig Class diagram for the train controller messages.

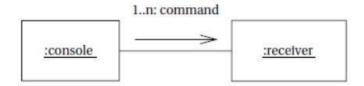

Fig UML collaboration diagram for major subsystems of the train controller system.

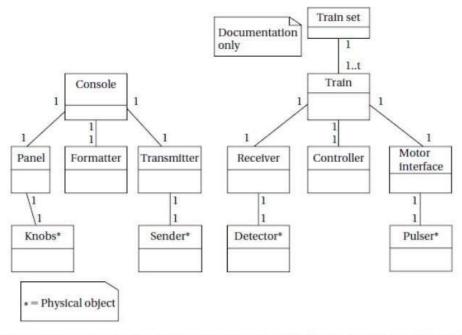

Fig A UML class diagram for the train controller showing the composition of the subsystems.

Let's break down the command unit and receiver into their major components. The console needs to perform three functions: read the state of the front panel on the command unit, format messages, and transmit messages. The train receiver must also perform three major functions: receive the message, interpret the message (taking into account the current speed, inertia setting, etc.),and actually control the motor. In this case, let's use a class diagram to represent the design; we could also use an object diagram if we wished. The UML class diagram is shown in Figure 1.6. It shows the console class using three classes, one for each of its major components. These classes must define some behaviors, but for the moment we will concentrate on the basic characteristics of these classes:

The *Console* class describes the command unit's front panel, which contains the analog knobs and hardware to interface to the digital parts of the system.

The *Formatter* class includes behaviors that know how to read the panel knobs and creates a bit stream for the required message.

The *Transmitter* class interfaces to analog electronics to send the message along the track.

There will be one instance of the *Console* class and one instance of each of the component classes, as shown by the numeric values at each end of the relationship links. We have also shown some special classes that represent analog components, ending the name of each with an asterisk:

*Knobs\** describes the actual analog knobs, buttons, and levers on the control panel.

Sender\* describes the analog electronics that send bits along the track.

Likewise, the Train makes use of three other classes that define its components:

The *Receiver* class knows how to turn the analog signals on the track into digital form.

The *Controller* class includes behaviors that interpret the commands and figures out how to control the motor.

The *Motor interface* class defines how to generate the analog signals required to control the motor. We define two classes to represent analog components:

Detector\* detects analog signals on the track and converts them into digital form.

*Pulser\** turns digital commands into the analog signals required to control the motor speed.

## UNIT II PROGRAMMING EMBEDDED SYSTEMS IN C

## What is an embedded system?

An embedded system is an application that contains at least one programmable computer (typically in the form of a microcontroller, a microprocessor or digital signal processor chip) and which is used by individuals who are, in the main, unaware that the system is computer-based.

Typical examples of embedded applications that are constructed using the techniques discussed include:

- \_ Mobile phone systems (including both customer handsets and base stations).
- \_ Automotive applications (including braking systems, traction control, airbag release systems, engine-management units, steer-by-wire systems and cruisecontrol applications).
- \_ Domestic appliances (including dishwashers, televisions, washing machines, microwave ovens, video recorders, security systems, garage door controllers).
- \_ Aerospace applications (including flight control systems, engine controllers, autopilots and passenger in-flight entertainment systems).
- \_ Medical equipment (including anaesthesia monitoring systems, ECG monitors, drug delivery systems and MRI scanners).
- \_ Defence systems (including radar systems, fighter aircraft flight control systems, radio systems and missile guidance systems).

Please note that our definition of embedded systems *excludes* applications such as 'personal digital assistants' (PDAs) running versions of Windows or similar operating systems: from a developer's perspective, these are best viewed as a cut-down version of a desktop computer system.

## Which processor should you use?

When desktop developers first think about working with embedded systems, there is a natural inclination to stick with what they know and look for a book which uses Pentium processors or other devices from this family (such as the 80486, or the Intel 188). However, if you open up the engine management unit or the airbag release system in your car, or take the back off your dishwasher, you will not find any of these processors sitting inside, nor will there be anywhere to plug in a keyboard, graphics display or mouse. Typical desktop processors cost more than US \$100.00 a piece (often much more). This cost puts them out of reach of all but the most expensive embedded application. (Who would pay more than US \$100 for a TV remote-control unit?)

In addition, a desktop processor requires numerous external support chips in order to function: this further increases the cost. The additional components also increase the physical size of the system, and the power consumption: both of these factors are major problems for battery-powered embedded device.

Overall, the state-of-the art technology used in desktop processors matches the needs of the PC user very well: however, their key features – an ability to execute industry-standard code at a rate of more than 1000 million instructions per second – come with a heavy price tag and are simply not required in most embedded systems. The 8051 device is very different. It is a well-tested design, introduced in its original form by Intel in 1980 (Figure 1.1). The development costs of this

device have now been fully recovered, and prices of modern 8051 devices now start at less than US \$1.00. At this price, you get a performance of around 1 million instructions per second, and 256 bytes (not megabytes!) of on-chip RAM. You also get 32 port pins and a serial interface. The 8051's profile (price, performance, available memory, serial interface) match the needs of many embedded systems very well. As a result, it is now produced in more than 400 different forms by a diverse range of companies including Philips, Infineon, Atmel and Dallas. Sales of this vast family are estimated to have the largest share (around 60%) of the microcontroller market as a whole, and to make up more than 50% of the 8-bit microcontroller market. Versions of the 8051 are currently used in a long list of embedded products, from children's toys to automotive systems. Building a desktop PC from an 8051 would not be a practical proposition, but it is an excellent device for building many embedded systems. One important factor is that the 8051 requires a minimum number of external components in order to operate. For example, Figure shows the circuit diagram for a complete 8051- based application.

## Which programming language should you use?

Having decided to use an 8051 processor as the basis of your embedded system, the next key decision that needs to be made is the choice of programming language. In order to identify a suitable language for embedded systems, we might begin by making the following observations:

- \_ Computers (such as microcontroller, microprocessor or DSP chips) only accept instructions in 'machine code' ('object code'). Machine code is, by definition, in the language of the computer, rather than that of the programmer. Interpretation of the code by the programmer is difficult and error prone.
- \_ All software, whether in assembly, C, C++, Java or Ada must ultimately be translated into machine code in order to be executed by the computer.
- \_ There is no point in creating 'perfect' source code, if we then make use of a poor translator program (such as an assembler or compiler) and thereby generate executable code that does not operate as we intended.
- \_ Embedded processors like the 8051 have limited processor power and very limited memory available: the language used must be efficient.
- \_ To program embedded systems, we need low-level access to the hardware: this means, at least, being able to read from and write to particular memory locations (using 'pointers' or an equivalent mechanism). Of course, not all of the issues involved in language selection are purely technical:
- \_ No software company remains in business for very long if it generates new code, from scratch, for every project. The language used must support the creation of flexible libraries, making it easy to re-use (well-tested) code components in a range of projects. It must also be possible to adapt complete code systems to work with a new or updated processor with minimal difficulty.
- \_ Staff members change and existing personnel have limited memory spans. At the same time, systems evolve and processors are updated. As concern over the 'Year 2000' problem in recent years has illustrated, many embedded systems have a long lifespan. During this time, their code will often have to be maintained. Good code must therefore be easy to understand now, and in five years' time (and not just by those who first wrote it).
- \_ The language chosen should be in common use. This will ensure that you can continue to recruit experienced developers who have knowledge of the language. It will also mean that your existing

developers will have access to sources of information (such as books, training courses, WWW sites) which give examples of good design and programming practice. Even this short list immediately raises the paradox of programming language selection. From one point of view, only machine code is safe, since every other language involves a translator, and any code you create is only as safe as the code written by the manufacturers of the translator. On the other hand, real code needs to be maintained and re-used in new projects, possibly on different hardware: few people would argue that machine code is easy to understand, debug or to port. Inevitably, therefore, we need to make compromises; there is no perfect solution. All we can really say is that we require a language that is efficient, high-level, gives low-level access to hardware, and is well defined. In addition – of course – the language must be available for the platforms we wish to use. Against all of these points, C scores well.

We can summarize C's features as follows:

- \_ It is 'mid-level', with 'high-level' features (such as support for functions and modules), and 'low-level' features (such as good access to hardware via pointers).
- \_ It is very efficient.
- \_ It is popular and well understood.
- \_ Even desktop developers who have used only Java or C++ can soon understand C syntax.
- \_ Good, well-proven compilers are available for every embedded processor (8-bit to 32-bit or more).
- \_ Experienced staff are available.
- \_ Books, training courses, code samples and WWW sites discussing the use of the language are all widely available.

Overall, C's strengths for embedded system development greatly outweigh its weaknesses. It may not be an ideal language for developing embedded systems, but it is unlikely that a 'perfect' language will ever be created.

# Which operating system should you use?

Having opted to create our 8051-based applications using C, we can now begin to consider how this language can be used. In doing so, we will begin to probe some of the differences between software development for desktop and embedded systems. In the desktop environment, the program the user requires (such as a word processor program) is usually loaded from disk on demand, along with any required data (such as a word processor file). Figure 1.5 shows a typical operating environment for such a word processor. Here the system is well insulated from the underlying hardware. For example, when the user wishes to save his or her latest novel on disk, the word processor delegates most of the necessary work to the operating system, which in turn may delegate many of the hardware-specific commands to the BIOS (basic input/output system). The desktop PC does not *require* an operating system (or BIOS). However, for most users, the main advantage of a personal computer is its flexibility: that is, that the same piece of equipment has the potential to run many thousands of different programs. If the PC had no operating system, each of these programs would need to be able to carry out all the low-level functions for itself. This would be very inefficient and would tend to make systems more expensive. It would also be likely to lead to errors, as many simple functions would have to be duplicated in even the smallest

of programs. One way of viewing this is that a desktop PC is used to run multiple programs, and the operating system provides the 'common code' (for printing, file storage, graphics, and so forth) that is required by this set of programs.

There are two fundamental differences between the embedded systems and desktop computer systems:

- 1 The vast majority of embedded systems are required to run only one program: this program will start running when the microcontroller is powered up, and will stop running when the power is removed.
- **2** Many of the facilities provided by the modern desktop OS such as the ability to display high resolution graphics, printing facilities and efficient disk access are of little value in embedded systems, where sophisticated graphics screens, printers and disks are generally unavailable. As a consequence, the simplest architecture in an embedded system is typically a form of 'Super Loop' (see Listing).

```
Listing: Part of a simple Super Loop demonstration void main(void)
{
// Prepare run function X
X_Init();
while(1) // 'for ever' (Super Loop)
{
X(); // Run function X()
}
```

It is important to appreciate that there is no operating system in use here. When power is applied to the system, the function main() will be called: having performed the initializations, the function X() will be called, repeatedly, until the system is disconnected from the power supply (or a serious error occurs). For example, suppose we wish to develop a microcontroller-based control system to be used as part of the central-heating system in a building. The simplest version of this system might consist of a gas-fired boiler (which we wish to control), a sensor (measuring room temperature), a temperature dial (through which the desired temperature is specified) and the controller itself (Figure). We assume that the boiler, temperature sensor and temperature dial are connected to the system via appropriate ports.

Here, precise timing is not required, and a Super Loop framework similar to that shown in Listing may be appropriate.

Listing Part of the code for a simple central-heating system
/\*-----\*

Main.C
----
Framework for a central heating system using a Super Loop.
[Compiles and runs but does nothing useful]
-\*----\*/
#include "Cen\_Heat.h"
/\*-----\*/

It should be noted that the Super Loop architecture employed in this central heating system is not appropriate for all embedded applications. For more advanced applications, we will describe how to create your own embedded operating system.

## How do you develop embedded software?

In this environment, the executable code we create will, in almost all cases, be intended to run on a desktop computer similar to the one on which the code development is carried out. In the embedded environment this is rarely the case. For example, the 8051 devices we will use throughout this book do not have sufficient memory resources to allow them to be used for compiling programs, and they will not support a keyboard or graphics display. As a result, the code will be 'cross-compiled' on a desktop PC, generating machine code that is compatible with the 8051 family: this process will be examined in greater detail.

Having created the required executable code, we need to test it and refine it. To do this, we need to do the following:

- 1 Build the hardware for the embedded system.
- 2 Transfer the executable code to the embedded hardware and test the system.

For programmers without experience of electronics, the process of building embedded hardware is a daunting one. A typical approach used to prototype small embedded applications is the 'breadboard'. This allows the microcontroller and associated components to be connected together, without soldering, in order to test and refine the hardware and software design. This code is for a simple alarm clock with an LED display and some switches to adjust the time and alarm settings. As the photograph makes clear, even in this simple application there are many opportunities for wiring errors. As a result – if the system does not operate correctly – it may not be clear whether this is as a result of software errors or hardware problems.

A means of transferring the program code to the microcontroller is also required. In examples such as the alarm clock shown in Figure, the microcontroller used will typically incorporate some form of 'flash' memory to store the program code.6 To transfer the executable code to the microcontroller, we will use a 'flash' programmer. Flexible programmers (for use with the whole family of 8051 processors, and other devices) may cost several hundred dollars. Alternatively, 'hobby' developers often choose to save money by developing their own programmer at home: however, to do this, experience of electronics construction techniques is required. Overall, the process of wiring up a breadboard to test your first simple embedded programs can be daunting, expensive and rather prone to error. Fortunately, there is now an alternative approach that can be used by those starting out in this area:

Please note that these simulators are not simply 'toys' to be used only when learning how to develop embedded software. Even where hardware will be constructed, most developers will conduct early software tests on a simulator before using the hardware. This can greatly speed up the development process. For example, in applications using a serial interface, the simulator can determine the precise baud rate being generated by your software: this can avoid many subsequent problems. In addition, the simulator provides key facilities for debugging, such as support for 'profiling' the code, a process that will typically involve measuring the duration of particular functions. As we will see in subsequent chapters, timing plays a central role in most embedded applications, and the ability to measure function durations in a straightforward way makes the simulator a key debugging tool.

## **Configuring the simulator**

Having loaded the 'Hello' project in the Keil  $\mu$ Vision environment, we will begin by exploring the project settings. First, using the Project menu, we will look at the 8051 device which we are intending to use for this application. In this case, we will use a generic '8052', the 8052 architecture forms the basis of the great majority of current '8051' devices. The next thing we need to check is the oscillator frequency. The choice of oscillator frequency has a large impact on 8051-based applications. In most examples in this book, we will assume that the oscillator frequency is 12 MHz.

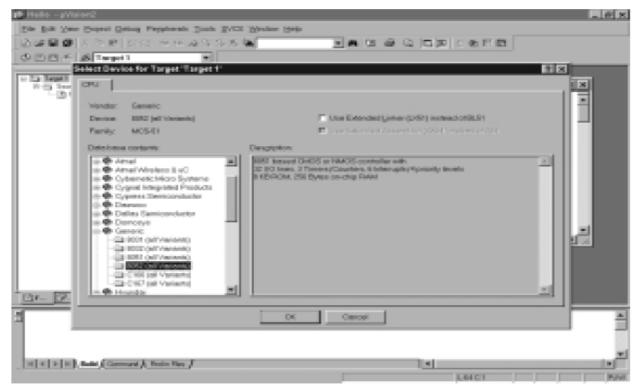

Note: one of the key reasons for setting the oscillator frequency in the simulator is that any attempting at 'profiling' the application (for example, measuring function durations) will only be successful if the oscillator frequency in the simulator matches the frequency that will be used in the real system hardware.

## **Building the target**

We next need to build the 'target', as illustrated in Figure.

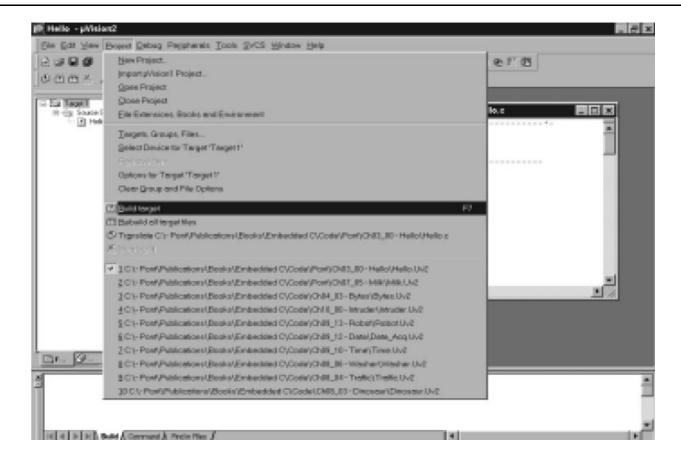

## **Running the simulation**

Having successfully built the target, we are now ready to start the debug session and run the simulator. First, start a debug session. The 'flashing LED' we will view will be connected to Port 1. We therefore want to observe the activity on this port (Figure).

By default, to speed up the simulation, updates to the various components are carried out only on demand. For our purposes, we want to ensure that the simulator regularly updates the screen: we do this by ticking the 'Periodic Window Update' option in the 'View' menu (Figure).

Finally, we are ready to start running our 'Hello, Embedded World' program in the simulator (Figure).

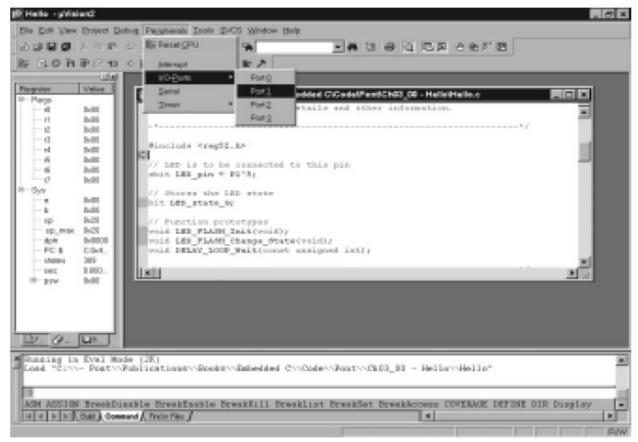

As the program runs, observe that Pin 1.5 flashes 'on' and 'off', as required.

## **Building the hardware**

To make your life easier, you should base your design around an 8051 device with flash memory: for example, the Atmel AT89C52 is widely available, at low cost. The required hardware schematic is given in Figure. This may be assembled on a breadboard of the type illustrated in Figure.

You will also require a suitable programmer with which to program your chosen microcontroller. Various companies produce suitable devices. Alternatively, if you have some experience in electronic construction (or simply enjoy a challenge).

# The Project Header (Main.H)

The 'Project Header' is simply a header file, included in all projects, that groups the key information about the 8051 device you have used, along with other key parameters – such as the oscillator frequency – in one file (Figure).

## Project Header (Main.H)

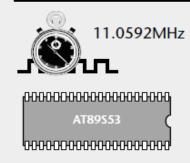

```
#include <AT89S53.H>
...
#define OSC_FREQ(11059200UL)
...
typedef unsigned char tByte;
...
```

As such, it is a practical implementation of a standard software design guideline: 'Do not duplicate information in numerous files; place the information in one place, and refer to it where necessary. In the case of the great majority of the examples in this book, we use a Project Header file. This is always called Main.H.

```
Listing An example of a typical project header file (Main.H)
/*_____*_
Main.H (v1.00)
'Project Header' for project HELLO2 (see Chap 5)
_*____*/
#ifndef _MAIN_H
#define _MAIN_H
// WILL NEED TO EDIT THIS SECTION FOR EVERY PROJECT
//-----
// Must include the appropriate microcontroller header file here
#include <reg52.h>
// Oscillator / resonator frequency (in Hz) e.g. (11059200UL)
#define OSC_FREQ (12000000UL)
// Number of oscillations per instruction (12, etc)
// 12 – Original 8051 / 8052 and numerous modern versions
// 6 – Various Infineon and Philips devices, etc.
// 4 – Dallas 320, 520 etc.
// 1 - Dallas 420, etc.
#define OSC_PER_INST (12)
#include <AT89S53.H>
#define OSC_FREQ(11059200UL)
```

```
typedef unsigned char tByte;
//-----
// SHOULD NOT NEED TO EDIT THE SECTIONS BELOW
//-----
// Typedefs
typedef unsigned char tByte;
typedef unsigned int tWord;
typedef unsigned long tLong;
// Interrupts (see Chap 7)
#define INTERRUPT Timer 0 Overflow 1
#define INTERRUPT_Timer_1_Overflow 3
#define INTERRUPT_Timer_2_Overflow 5
#endif
/*_____*_
---- END OF FILE ------
_*____*/
```

We consider the various components of this file in the sub-sections below.

#### a) The device header

The first entry in the project header is the link to the appropriate 'device header' file. We discussed one such file ('reg52.h'). These files will, in most cases, have been produced by your compiler manufacturer, and will include the addresses of the special function registers (SFRs) used for port access, plus similar details for other on-chip components such as analog-to-digital converters. For example, Listing shows part of the device header for an Extended 8051, the Infineon C515C. This device has eight ports, a watchdog unit, analog-to-digital converter and other components, all made accessible through the device header.

```
/* A/D Converter */
sfr ADCON0 = 0xD8;
. . .
/* Interrupt System */
sfr IEN0 = 0xA8;
. . .
/* Ports */
sfr P0 = 0x80;
sfr P1 = 0x90;
sfr P2 = 0xA0;
sfr P3 = 0xB0;
sfr P4 = 0xE8;
sfr P5 = 0xF8;
sfr P6 = 0xDB;
sfr P7 = 0xFA;
. . .
```

```
/* Serial Channel */
sfr SCON = 0x98;
...
/* Timer0 / Timer1 */
sfr TCON = 0x88;
...
/* CAP/COM Unit / Timer2 */
sfr CCEN = 0xC1;
...
/* Watchdog */
sfr WDTREL = 0x86;
/* Power Save Modes */
sfr PCON = 0x87;
sfr PCON1 = 0x88;
```

## b) Oscillator frequency and oscillations per instruction

If you create an application using a particular 8051 device operating at a particular oscillator frequency, with a particular number of oscillations per instruction, this information will be required when compiling many of the different source files in your project. For example – in many cases – we can create code for generating delays (and similar purposes) if we store information about the oscillator frequency and number of oscillations-per-instruction in an appropriate form. This is done in the Main.H file as follows:

```
// Oscillator / resonator frequency (in Hz) e.g. (11059200UL)
#define OSC_FREQ (12000000UL)
// Number of oscillations per instruction (12, etc)
// 12 – Original 8051 / 8052 and numerous modern versions
// 6 – Various Infineon and Philips devices, etc.
// 4 – Dallas 320, 520 etc.
// 1 – Dallas 420, etc.
#define OSC_PER_INST (12)
```

#### c) Common data types

The next part of the Project Header file in Listing 5.3 includes three typedef statements:

typedef unsigned char tByte;

typedef unsigned int tWord;

typedef unsigned long tLong;

In C, the typedef keyword allows us to provide aliases for data types: we can then use these aliases in place of the original types. Thus, in the projects you will see code like this:

tWord Temperature;

Rather than:

unsigned int Temperature;

The main reason for using these typedef statements is to simplify – and promote the use of unsigned data types. This is a good idea for two main reasons:

\_ The 8051 does not support signed arithmetic and extra code is required to

manipulate signed data: this reduces your program speed and increases the program size. Wherever possible, it makes sense to use unsigned data, and these typedef statements make this easier.

\_ Use of bitwise operators (see Chapter 4) generally makes sense only with unsigned data types: use of 'typedef' variables reduces the likelihood that programmers will inadvertently apply these operators to signed data.

Finally, as in desktop programming, use of the typedef keyword in this way can make it easier to adapt your code for use on a different processor (for example, when you move your 8051 code to a 32-bit environment). In many circumstances, you will simply be able to change the typedef statements in Main.H, rather than editing every source file in your project.

#### d) Interrupts

Interrupts are a key component of most embedded systems. The following lines in the Project Header are intended to make it easier for you to use (timer-based) interrupts in your projects:

```
#define INTERRUPT_Timer_0_Overflow 1
#define INTERRUPT_Timer_1_Overflow 3
```

#define INTERRUPT\_Timer\_2\_Overflow 5

#### The Port Header (Port.H)

In a typical embedded project, you may have a user interface created using an LCD, a keypad, and one or more single LEDs. There may be a serial (RS-485) link to another microcontroller board. There may be one or more high-power devices (say 3-phase industrial motors) to be controlled. Each of these (software) components in your application will require exclusive access to one or more port pins.

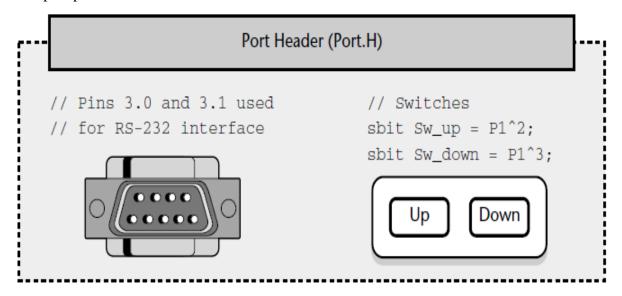

Following the structure discussed in Section, the project may include 10–20 different source files, created – perhaps – by five different people. How do you ensure that changes to port access in one component does not impact on another? How do you ensure that it is easy to adapt the application to an environment where different port pins must be used?

These issues are addressed through the use of a simple Port Header file.

Using a Port Header, you pull together the different port access features for the whole project into a single (header) file. Use of this technique can ease project development, maintenance and

porting. The Port Header file is simple to understand and easy to apply. Consider, for example, that we have three C files in a project (A, B, C), each of which require access to one or more port pins, or to a complete port. File A may include the following: // File A sbit  $Pin_A = P3^2$ ; Port Header (Port.H) // Switches sbit Sw up =  $P1^2$ ;  $sbit Sw_down = P1^3;$ // Pins 3.0 and 3.1 used // for RS-232 interface File B may include the following: // File B #define Port B P0 File C may include the following: // File C sbit  $Pin_C = P2^7$ ; In this version of the code, all of the port access requirements are spread over multiple files. Instead of this, there are many advantages obtained by integrating all port access in a single Port.H header file: // ----- Port.H -----// Port access for File B #define Port B P0 // Port access for File A sbit Pin  $A = P3^2$ ; // Port access for File C sbit  $Pin_C = P2^7$ ; Each of the remaining project files will then '#include' the file 'Port.H'. Listing shows a complete example of a Port.H file from a real application. Listing An example of a real Port Header file (Port.H) from a project using an interface consisting of a keypad and liquid crystal display /\*\_\_\_\_\_\*\_

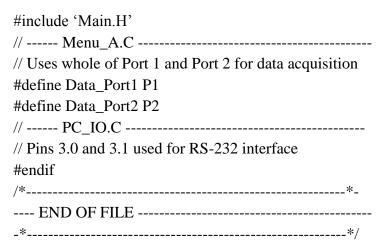

Despite its simplicity, use of a Port Header file can improve reliability and safety, because it avoids potential conflicts between port pins, particularly during the maintenance phase of the project when developers (who may not have been involved in the original design) are required to make code changes. A Port Header is itself portable: it can be used with any microcontroller, and is not linked to the 8051 family. Use of a Port Header also improves portability, by making accessible, in one location, all of the port access requirements of the application.

## Restructuring the Hello, Embedded World example

We present here the complete source code listing for the 'Hello, Embedded World' example introduced in Chapter 3. This time, the code is restructured to match the layout suggestions given in this chapter.

```
Listing Part of the 'Hello, Embedded World' example (restructured version)
/*_____*_
Main.H (v1.00)
-----
'Project Header'
_*____*/
#ifndef _MAIN_H
#define _MAIN_H
//-----
// WILL NEED TO EDIT THIS SECTION FOR EVERY PROJECT
//-----
// Must include the appropriate microcontroller header file here
#include <reg52.h>
// Oscillator / resonator frequency (in Hz) e.g. (11059200UL)
#define OSC_FREQ (12000000UL)
// Number of oscillations per instruction (12, etc)
// 12 – Original 8051 / 8052 and numerous modern versions
// 6 – Various Infineon and Philips devices, etc.
// 4 – Dallas 320, 520 etc.
// 1 - Dallas 420, etc.
#define OSC_PER_INST (12)
```

```
// SHOULD NOT NEED TO EDIT THE SECTIONS BELOW
//-----
// Typedefs (see Chap 5)
typedef unsigned char tByte;
typedef unsigned int tWord;
typedef unsigned long tLong;
// Interrupts (see Chap 7)
#define INTERRUPT_Timer_0_Overflow 1
#define INTERRUPT_Timer_1_Overflow 3
#define INTERRUPT_Timer_2_Overflow 5
#endif
/*_____*_
---- END OF FILE -----
_*____*/
Listing Part of the 'Hello, Embedded World' example (restructured version)
/*_____*_
Port.H (v1.00)
 -----
'Port Header' for project HELLO2 (see Chap 5)
_*___*/
#ifndef PORT H
#define _PORT_H
// ----- LED_Flash.C -----
// Connect LED to this pin, via appropriate resistor
sbit LED_pin = P1^5;
#endif
/*_____*_
---- END OF FILE ------
_*____*/
Listing Part of the 'Hello, Embedded World' example (restructured version)
/*_____*_
Main.C (v1.00)
A "Hello Embedded World" test program for 8051.
(Re-structured version – multiple source files)
_*____*
#include "Main.H"
#include "Port.H"
#include "Delay_Loop.h"
#include "LED_Flash.h"
void main(void)
```

```
LED_FLASH_Init();
while(1)
// Change the LED state (OFF to ON, or vice versa)
LED_FLASH_Change_State();
// Delay for *approx* 1000 ms
DELAY_LOOP_Wait(1000);
/*_____*_
---- END OF FILE ------
_*____*/
Listing Part of the 'Hello, Embedded World' example (restructured version)
/*_____*_
LED flash.H (v1.00)
_____
- See LED_flash.C for details.
_*____*/
#ifndef _LED_FLASH_H
#define _LED_FLASH_H
// ----- Public function prototypes -----
void LED_FLASH_Init(void);
void LED_FLASH_Change_State(void);
#endif
/*_____*_
---- END OF FILE ------
_*____*/
Listing Part of the 'Hello, Embedded World' example (restructured version)
/*_____*_
LED_flash.C (v1.00)
_____
Simple 'Flash LED' test function.
_*___*/
#include "Main.H"
#include "Port.H"
#include "LED flash.H"
// ----- Private variable definitions ------
static bit LED state G;
/*_____*_
LED FLASH Init()
Prepare for LED_Change_State() function – see below.
_*____*/
void LED_FLASH_Init(void)
```

```
LED_state_G = 0;
/*_____*_
LED_FLASH_Change_State()
Changes the state of an LED (or pulses a buzzer, etc) on a specified port pin.
Must call at twice the required flash rate: thus, for 1 Hz flash (on for 0.5 seconds, off for 0.5
seconds) must call every 0.5 seconds.
_*___*/
void LED_FLASH_Change_State(void)
{
// Change the LED from OFF to ON (or vice versa)
if (LED_state_G == 1)
LED_state_G = 0;
LED_pin = 0;
else
LED_state_G = 1;
LED_pin = 1;
/*_____*_
---- END OF FILE ------
_*____*/
Listing Part of the 'Hello, Embedded World' example (restructured version)
/*____*_
Delay_Loop.H (v1.00)
_____

    See Delay_Loop.C for details.

_*____*/
#ifndef _DELAY_LOOP_H
#define _DELAY_LOOP_H
// ----- Public function prototype -----
void DELAY_LOOP_Wait(const tWord);
#endif
/*_____*_
---- END OF FILE ------
_*____*
Listing Part of the 'Hello, Embedded World' example (restructured version)
/*_____*_
```

```
Delay_Loop.C (v1.00)
Create a simple software delay using a loop.
_*___*/
#include "Main.H"
#include "Port.H"
#include "Delay_loop.h"
/*_____*_
DELAY_LOOP_Wait()
Delay duration varies with parameter. Parameter is, *ROUGHLY*, the delay, in milliseconds, on
12MHz 8051 (12 osc cycles).
You need to adjust the timing for your application!
_*___*/
void DELAY_LOOP_Wait(const tWord DELAY_MS)
tWord x, y;
for (x = 0; x \le DELAY_MS; x++)
for (y = 0; y \le 120; y++);
/*_____*_
---- END OF FILE -----
_*____*/
```

# UNIT-III EMBEDDED C APPLICATIONS

## **Basic techniques for reading from port pins**

As we saw in Chapter 3, control of the 8051 ports is carried out using 8-bit latches (SFRs). We can send some data to Port 1 as follows:

sfr P1 = 0x90; // Usually in header file

P1 = 0x0F; // Write 00001111 to Port 1

In exactly the same way, we can read from Port 1 as follows:

unsigned char Port\_data;

P1 = 0xFF; // Set the port to 'read mode'

Port\_data = P1; // Read from the port

After the 8051 microcontroller is reset, the port latches all have the value 0xFF (111111111 in binary): that is, all the port-pin latches are set to values of '1'. It is tempting to assume that writing data to the port is therefore unnecessary, and that we can get away with the following version: unsigned char Port data;

// Assume nothing written to port since reset

// – DANGEROUS!!!

Port data = P1;

The problem with this code is that, in simple test programs it works: this can Pull the developer into a false sense of security. If, at a later date, someone modifies the program to include a routine for writing to all or part of the same port, this code will not generally work as required: unsigned char Port data;

P1 = 0x00;

. . .

// Assumes nothing written to port since reset

// – WON'T WORK

Port\_data = P1;

In most cases, initialization functions are used to set the port pins to a known state at the start of the program. Where this is not possible, it is safer to always write '1' to any port pin before reading from it.

## Reading and writing bytes

Listing is a simple example which illustrates how we can read from one port on an 8051 microcontroller and 'echo' the result on another port.

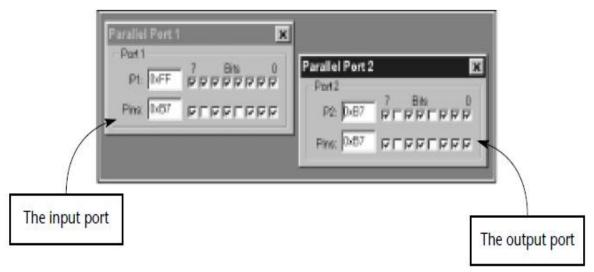

Listing A simple 'Super Loop' application which copies the values from P1 to P2. /\*\_\_\_\_\_\*\_ Bytes.C (v1.00) Reads from P1 and copies the value to P2. \_\*\_\_\_\*/ #include <Reg52.H> /\* \_\_\_\_\_\*/ void main (void) unsigned char Port1\_value; // Must set up P1 for reading P1 = 0xFF; while(1) // Read the value of P1 Port1\_value = P1; // Copy the value to P2 P2 = Port1\_value;

# **Reading and writing bits (simple version)**

Listing demonstrated how to read from or write to an entire port. However, suppose we have a switch connected to Pin 1.0 and an LED connected to Pin 1.1. We might also have input and output devices connected to the other pins on Port 1. These pins may be used by totally different parts of the same system, and the code to access them may be produced by other team members, or other companies. It is therefore essential that we are able to read-from or write-to individual port pins without altering the values of other pins on the same port.

We provided a simple example in which we controlled an individual pin.

Listing goes one step further and illustrates how we can read from Pin 1.0, and write to Pin 1.1, without disrupting any other pins on this (or any other) port.

Listing Reading and writing bits (simple version) /\*\_\_\_\_\*\_ Bits1.C (v1.00) Reading and writing individual port pins. NOTE: Both pins on the same port #include <Reg52.H> sbit Switch\_pin = P1^0;  $sbit LED_pin = P1^1;$ /\* \_\_\_\_\_\*/ void main (void) bit x; // Set switch pin for reading Switch\_pin = 1; while(1) x = Switch\_pin; // Read Pin 1.0 LED pin = x; // Write to Pin 1.1 /\*\_\_\_\_\_\*\_ ---- END OF FILE ------\_\*\_\_\_\_\*/ Experienced 'C' programmers please note these lines: sbit Switch\_pin =  $P1^0$ ; sbit LED  $pin = P1^1$ ; Here we gain access to two port pins through the use of an sbit variable declaration. The symbol '^' is used, but the XOR bitwise operator is NOT involved. Reading and writing bits (generic version). /\*\_\_\_\_\_\*\_ Bits2.C (v1.00) Reading and writing individual port pins.

```
NOTE: Both pins on the same port
--- Generic version ---
_*____*/
#include <reg52.H>
// Function prototypes
void Write_Bit_P1(const unsigned char, const bit);
bit Read_Bit_P1(const unsigned char);
/* .....*/
void main (void)
bit x;
while(1)
x = Read_Bit_P1(0); // Read Port 1, Pin 0
Write_Bit_P1(1,x); // Write to Port 1, Pin 1
/* _____ */
void Write_Bit_P1(const unsigned char PIN, const bit VALUE)
unsigned char p = 0x01; // 00000001
// Left shift appropriate number of places
p \ll PIN;
// If we want 1 output at this pin
if (VALUE == 1)
P1 = p; // Bitwise OR
return;
// If we want 0 output at this pin
p = \sim p; // Complement
P1 &= p; // Bitwise AND
/* _____ */
bit Read_Bit_P1(const unsigned char PIN)
unsigned char p = 0x01; // 00000001
// Left shift appropriate number of places
p \ll PIN;
// Write a 1 to the pin (to set up for reading)
Write_Bit_P1(PIN, 1);
// Read the pin (bitwise AND) and return
return (P1 & p);
/*____*
---- END OF FILE ------
```

\_\*\_\_\_\*/

**Introduction -Operating system (OS):** An Operating system (OS) is a piece of software that controls the overall operation of the Computer. It acts as an interface between hardware and application programs.

It facilitates the user to format disks, create, print, copy, delete and display files, read data from files ,write data to files , control the I/O operations, allocate memory locations and process the interrupts etc. It provides the users an interface to the hardware resources. In a multiuser system it allows several users to share the CPU time, share the other system resources and provide inter task communication, Timers, clocks, memory management and also avoids the interference of different users in sharing the resources etc. Hence the OS is also known as a resource manager.

So, the Operating system can also be defined as a collection of system calls or functions which provide an interface between hardware and application program.

It manages the hardware resources of a computer and hosting applications that run on the computer. Hence it is also called a resource Manager.

An OS typically provides multitasking, synchronization, Interrupt and Event Handling, Input/Output, Inter-task Communication, Timers and Clocks and Memory Management. The core of the OS is the Kernel which is typically a small, highly optimized set of libraries.

The Kernel is a program that constitutes the central core of an operating system. It has complete control over everything that occurs in the system. The Kernel is the first part of the operating system to load into memory during booting (i.e., system startup), and it remains there for the entire duration of the session because its services are required continuously.

The kernel provides basic services for all other parts of the operating system, typically including memory management, process management, file management and I/O (input/output) management (i.e., accessing the peripheral devices). These services are requested by other parts of the operating system or by application programs through a specified set of program interfaces referred to as system calls.

**Popular Operating Systems**: Windows (from Microsoft), MacOS, MS-Dos, Linux(Open source), Unix (Multi user-Bell Labs), Xenix (Microsoft), Android (Mobile).

# **Types of operating systems:**

An Operating system (OS) is nothing but a piece of software that controls the overall operation of the Computer. It acts as an interface between hardware and application programs. It facilitates the user to format disks, create ,print ,copy , delete and display files , read data from files ,write data to files ,control the I/O operations , allocate memory locations and process the interrupts etc. It provides the users an interface to the hardware resources. In a multiuser system it allows several users to share the CPU time, share the other system resources and provide inter task communication, Timers, clocks, memory management and also avoids the interference of different users in sharing the resources etc. Hence the OS is also known as a resource manager.

There are three important types of operating systems .They are (i).Embedded Operating System (ii). Real time operating system and (iii).Handheld operating system.

#### (i). Embedded Operating System

The operating system used for embedded computer systems is known as embedded operating system. These operating systems are designed to be compact, efficient, and reliable. The embedded operating system uses a preemptive priority based kernel. But this kernel do not meet the strict deadlines. By removing the unnecessary components from the kernel of desktop operating system, the embedded operating can be obtained. This OS occupies less memory space.

The popularly known embedded operating systems are (a). Embedded NT (b) Windows XP Embedded (c) Embedded Linux

The Embedded NT for its minimal operation without any network support occupies nearly 9MB of RAM and 8 MB of Flash .It is a preemptive, multitasking operating system. Generally Embedded NT is preferred to other OSs because of its ease in developing the applications. It is suitable for embedded systems built around single board computers for applications, like Internet Kiosks, Automatic Teller Machines (ATM) etc..

Microsoft Windows XP Embedded is the successor to Embedded NT. It is also pre-emptive multitasking operating system like Embedded NT. This OS is widely used in set top boxes, point of sale terminals and Internet Kiosks etc.

Embedded Linux is a open source software and it is covered by GNU General Public License (GPL) and hence the complete source code is available at free of cost. The important features of

Embedded Linux are POSIX support and availability of large software resources. Embedded Linux is used in embedded computer systems such as mobile phones, personal digital assistants, media players, set-top boxes, and other consumer electronics devices, networking equipment, machine control, industrial automation, navigation equipment and medical instruments.

# **Real-Time Operating System:**

A real-time operating system (RTOS) is an operating system (OS) intended to serve the real time application requests .A key characteristic of an RTOS is the level of its consistency concerning the amount of time it takes to accept and complete an application's task.

A hard real-time operating system has less jitter than a soft real-time operating system. The main objective is not the high throughput, but a guarantee of meeting the deadlines. An RTOS that can usually or generally meet a deadline is a soft real-time OS, but if it can meet a deadline deterministically it is a hard real-timeOS.

A real-time OS has an advanced algorithm for scheduling Key factors in a real-time OS are minimal interrupt latency and minimal thread switching latency, but a real-time OS is valued more for how quickly or how predictably it can respond.

There are various Real-Time operating systems both commercial and open source in the market (i).QNX Neutrino (ii)VxWorks (iii) microC/OS-II (iv).RTLinux.

**QNX** Neutrino is a real time operating system from QNX Software systems limited. It is supported by ARM, MIPS, Power PC, Strong ARM,X86 and Pentium.

This OS supports multiple scheduling algorithms and up to 65535 tasks and can create embedded data base applications.

**microC/OS-II** is a real time operating system used mainly in academic institutions. It is available in source code form for non-commercial applications. This do not support the Round Robin scheduling algorithm.

**RT Linux** is a hard real time RTOS microkernel that runs the entire Linux operating system as a fully preemptive process. It was commercialized at FSM Labs. RT Linux runs underneath the Linux OS. The Linux is an idle task for RT Linux. The real-time software running under RT Linux is given priority as compared to non-real- time threads running under Linux. This OS is an excellent choice for 32-bitprocessor based embedded systems. **REAL TIME SYSTEMS**: Real-time systems are those systems in which the correctness of the system depends not only on the Output, but also on the time at which the results are produced (Time constraints must be strictly followed).

Real time systems are two types. (i) Soft real time systems and (ii) Hard real time systems. A Soft real time system is one in which the performance of the system is only degraded but, not destroyed if the timing deadlines are not met.

**For Ex:** Air conditioner, TV remote or music player, Bus reservation ,automated teller machine in a bank, A Lift etc.

A hard Real time system is one in which the failure to meet the time dead lines may lead to a complete catastrophe or damage to the system.

For Ex: Air navigation system, Nuclear power plant, Failure of car brakes, Gas leakage system, RADAR operation, Air traffic control system etc.

**Typical Real Time Applications:** Real Time systems find applications in various fields of science and technology. The prominent applications are (i) Digital Control (ii) command and control, (iii) Signal processing (iv) Telecommunication systems and (v) Defense etc.

# **Examples:**

- ➤ In automobile engineering, the real time systems control the engine and brakes of the vehicle and regulate traffic lights for smooth travel.
- ➤ In air craft monitoring, the real time systems schedule and monitor the takeoff and landing of the planes, make it fly, maintain the flight path, and avoid accidents.
- ➤ The real time patient care system monitor and regulate the blood pressure and heart beats of the patient and also, they can entertain people with electronic games, TV and music.
- ➤ The real time systems are found in Air Traffic Control system also. The Air Traffic Control (ATC) system regulates the flow of flights to each destination airport. It does so by assigning to each aircraft an arrival time and en route to the destination.
- ➤ The real time systems are important in industries also. For example a system of robots perform assembly tasks and repairs in a factory or chemical industries where human beings cannot enter. An avionics system for a military aircraft, the real time systems perform the tracking and ballistic computations and coordinates the RADAR and weapon control systems.
- ➤ Digital filtering, video and voice compressing/decompression, and radar signal processing are the major applications of real time systems in signal processing.

- ➤ Real time systems are also found in Supervisory Control and Data Acquisition (SCADA). In SCADA systems the sensors are placed at different geographical points to collect the raw data and this data are processed and stored in a Real time data base.
- ➤ Robots used in nuclear power stations, to handle the radioactive material and other dangerous materials.
- ➤ Real time system applications are also found in office automation where LASER printers and FAX machines are used.

**REAL TIME OPERATING SYSTEM (RTOS)**: It is an operating system that supports real-time applications by providing logically correct result within the deadline set by the user. A real time operating system makes the embedded system into a real time embedded system. The basic structure of RTOS is similar to regular OS but, in addition, it provides mechanisms to allow real time scheduling of tasks.

Though the real-time operating systems may or may not increase the speed of execution, but they provide more precise and predictable timing characteristics than general-purpose OS.All the embedded systems are not designed with RTOS. Low end application systems do not require the RTOS but only High end application oriented embedded systems which require scheduling alone need the RTOS.

For example an embedded system which measures Temperature or Humidity etc. do not require any operating system. Whereas a Mobile phone, RADAR or Satellite system used for high end applications require an operating system.

#### **Differences between RTOS and General purpose OS:**

The key difference between general-computing operating systems and real-time operating systems is the -deterministic " timing behavior in the real- time operating systems. "Deterministic" timing means that OS consume only known and expected amounts of time. RTOS have their worst case latency defined. Latency is not of a concern for General Purpose OS.

**Task Scheduling:** General purpose operating systems are optimized to run a variety of applications and processes simultaneously, thereby ensuring that all tasks receive at least some processing time. As a consequence, low-priority tasks may have their priority boosted above other higher priority tasks, which the designer may not want. However, RTOS uses priority-based preemptive scheduling, which allows high- priority threads to meet their deadlines consistently. All system calls are deterministic, implying time bounded operation for all operations and ISRs.

This is important for embedded systems where delay could cause a safety hazard. The scheduling in RTOS is time based. In case of General purpose OS, like Windows/Linux, scheduling is process based.

- **Preemptive kernel** In RTOS, all kernel operations are pre-emptiable
- **Priority Inversion** RTOS have mechanisms to prevent priority inversion

**Note**: **Jitter**: The Timing error of a task over subsequent iterations of a program or loop is referred to as jitter. RTOS are optimized to minimize jitter.

There are four broad categories of kernels.

- i. **Monolithic** kernels: provide rich and powerful abstractions of the underlying hardware.
- ii. **Microkernels** provide a small set of simple hardware abstractions and use applications called servers to provide more functionality
- iii. **Hybrid** (modified Micro kernels) Kernels are much like pure Microkernels, except that they include some additional code in kernel space to increase performance.
- iv. **Exo-kernels** provide minimal abstractions, allowing low-level hardware access. In Exo-kernel systems, library operating systems provide the abstractions typically present in monolithic kernels.

**Pre-Emptive and Non-Pre-Emptive:** In a normal operating system, if a task is running, it will continue to run until its completion. It cannot be stopped by the OS in the middle due to any reason. Such concept is known as non-preemptive. In real time OS, a running task can be stopped due to a high priority task at any time with-out the willing of present running task. This is known as pre-emptiveness. So, Preemptive scheduling involves scheduling based on the highest priority. The highest priority will always be given chance. Non-preemptive scheduling is a process is not interrupted once started until it is finished.

# UNIT IV INTRODUCTION TO REAL – TIME OPERATING SYSTEMS

**Kernel Objects:** The various kernel objects are Tasks, Task Scheduler, Interrupt Service Routines, Semaphores, Mutexes, Mailboxes, Message Queues, Pipes, Event Registers, Signals and Timers

#### (i) Task:

A task is a basic unit or atomic unit of execution that can be scheduled by an RTOS to use the system resources like CPU, Memory, I/O devices etc. It starts with reading of the input data and of the internal state of the task, and terminates with the production of the results and updating the internal state. The control signal that initiates the execution of a task is provided by the operating system.

There are two types of tasks. (i)Simple Task(S-Task) and (ii) Complex Task(C-Task).

**Simple Task (S-task):** A simple task is one which has no synchronization point i.e., whenever an S-task is started, it continues until its termination point is reached. Because an S-task cannot be blocked within the body of the task the execution time of an S-task is not directly dependent on the progress of the other tasks in the node. S- task is mainly used for single user systems.

**Complex Task (C-Task):** A task is called a complex task (C-Task) if it contains a blocking synchronization statement (e.g., a semaphore operation "wait") within the task body. Such a "wait" operation may be required because the task must wait until a condition outside the task is satisfied, e.g., until another task has finished updating a common data structure, or until input from a terminal has arrived.

#### Task States:

At any instant of time a task can be in one of the following states:

# (i)Dormant (ii). Ready (iii). Running and (iv).Blocked.

When a task is first created, it is in the dormant task. When it is added to RTOS for scheduling, it is a ready task. If the input or a resource is not available, the task gets blocked.

If no task is ready to run and all of the tasks are blocked, the RTOS will usually run the Idle Task. An Idle Task does nothing .The idle task has the lowest priority.

```
void Idle task(void)
{
While(1);
}
```

#### Creation of a Task:

A task is characterized by the parameters like task name, its priority, stack size and operating system options. To create a task these parameters must be specified. A simple program to create a task is given below.

#### Task Scheduler:

Task scheduler is one of the important component of the Kernel .Basically it is a set of algorithms that manage the multiple tasks in an embedded system. The various tasks are handled by the scheduler in an orderly manner. This produces the effect of simple multitasking with a single processor. The advantage of using a scheduler is the ease of implementing the sleep mode in microcontrollers which will reduce the power consumption considerably (from mA to  $\mu$ A). This is important in battery operated embedded systems.

The task scheduler establishes task time slots. Time slot width and activation depends on the available resources and priorities.

A scheduler decides which task will run next in a multitasking system. Every RTOS provides three specific functions.

(i). Scheduling (ii) Dispatching and (iii). Inter-process communication and synchronization.

Scheduling determines ,which task ,will run next in a multitasking system and the dispatches perform the necessary book keeping to start the task and Inter-process communication and synchronization assumes that each task cooperate with others.

**Scheduling Algorithms:** In Multitasking system to schedule the various tasks, different scheduling algorithms are used. They are (a). First in First out (b). Round Robin algorithm (c). Round Robin with priority (d) Non-preemptive (e) Pre-emptive.

In FIFO scheduling algorithm, the tasks which are ready-to-run are kept in a queue and the CPU serves the tasks on first-come-first served basis.

In Round-Robin Algorithm the kernel allocates a certain amount of time for each task waiting in the queue. For example, if three tasks 1, 2 and 3 are waiting in the queue, the CPU first executes task1 then task2 then task3 and then again task1.

The round-robin algorithm can be slightly modified by assigning priority levels to the tasks. A high priority task can interrupt the CPU so that it can be executed. This scheduling algorithm can meet the desired response time for a high priority task. This is the Round Robin with priority.

In Shortest-Job First scheduling algorithm, the task that will take minimum time to be executed will be given priority. The disadvantage of this is that as this approach satisfies the maximum number of tasks, some tasks may have to wait forever.

In preemptive multitasking, the highest priority task is always executed by the CPU, by preempting the lower priority task. All real-time operating systems implement this scheduling algorithm.

The various function calls provided by the OS API for task management are given below.

- Create a task
- ➤ Delete a task
- Suspend a task
- > Resume a task
- ➤ Change priority of a task
- Query a task

#### **Process or Task:**

Embedded program (a static entity) = a collection of firmware modules. When a firmware module is executing, it is called a process or task. A task is usually implemented in C by writing a function. A task or process simply identifies a job that is to be done within an embedded application.

When a process is created, it is allocated a number of resources by the OS, which may include:

- Process stack - Memory address space - Registers (through the CPU) - A program counter (PC) - I/O ports, network connections, file descriptors, etc.

**Threads:** A process or task is characterized by a collection of resources that are utilized to execute a program. The smallest subset of these resources (a copy of the CPU registers including the PC and a stack) that is necessary for the execution of the program is called a thread. A thread is a unit of computation with code and context, but no private data.

# **Multitasking:**

A multitasking environment allows applications to be constructed as a set of independent tasks, each with a separate thread of execution and its own set of system resources. The inter-task communication facilities allow these tasks to synchronize and coordinate their activity. Multitasking provides the fundamental mechanism for an application to control and react to multiple, discrete real-world events and is therefore essential for many real-time applications. Multitasking creates the appearance of many threads of execution running concurrently when, in fact, the kernel interleaves their execution on the basis of a scheduling algorithm. This also leads to efficient utilization of the CPU time and is essential for many embedded applications where processors are limited in computing speed due to cost, power, silicon area and other constraints. In a multi-tasking operating system it is assumed that the various tasks are to

cooperate to serve the requirements of the overall system. Co-operation will require that the tasks communicate with each other and share common data in an orderly an disciplined manner, without creating undue contention and deadlocks. The way in which tasks communicate and share data is to be regulated such that communication or shared data access error is prevented and data, which is private to a task, is protected. Further, tasks may be dynamically created and terminated by other tasks, as and when needed.

**Types of Semaphores:** There are three types of semaphores

- 1. Binary Semaphores,
- 2. Counting Semaphores and
- Mutexes.

A binary semaphore is a synchronization object that can have only two states 0 or 1.

**Take:** Taking a binary semaphore brings it in the -taken | state, trying to take a semaphore that is already taken enters the invoking thread into a waiting queue.

**Release:** Releasing a binary semaphore brings it in the -not taken state if there are not queued threads. If there are queued threads then a thread is removed from the queue and resumed, the binary semaphore remains in the -taken state. Releasing a semaphore that is already in its -not taken state has no effect.

Binary semaphores have no ownership attribute and can be released by any thread or interrupt handler regardless of who performed the last take operation. Because of this binary semaphores are often used to synchronize threads with external events implemented as ISRs, for example waiting for a packet from a network or waiting that a button is pressed. Because there is no ownership concept a binary semaphore object can be created to be either in the -taken|| or -not taken ii state initially.

#### **COUNTING SEMAPHORES:**

A counting semaphore is a synchronization object that can have an arbitrarily large number of states. The internal state is defined by a signed integer variable, the counter.

The counter value (N) has a precise meaning: The Negative value indicates that, there are exactly - N threads queued on the semaphore.

The Zero value indicates that no waiting threads, a wait operation would put in queue the invoking thread.

The Positive value indicates that no waiting threads, a wait operation would not put in queue the invoking thread.

Two operations are defined for counting the semaphores.

Wait: This operation decreases the semaphore counter .If the result is negative then the invoking thread is queued.

**Signal:** This operation increases the semaphore counter .If the result is nonnegative then a waiting thread is removed from the queue and resumed.

Counting semaphores have no ownership attribute and can be signaled by any thread or interrupt handler regardless of who performed the last wait operation .Because there is no ownership concept a counting semaphore object can be created with any initial counter value as long it is non-negative. The counting semaphores are usually used as guards of resources available in a discrete quantity. For example the counter may represent the number of used slots into a circular queue, producer threads would –signal || the semaphores when inserting items in the queue, consumer threads would

-wait for an item to appear in queue, this would ensure that no consumer would be able to fetch an item from the queue if there are no items available.

The OS function calls provided for Semaphore management are

- > Create a semaphore
- > Delete a semaphore
- ➤ Acquire a semaphore
- > Release a semaphore
- Query a semaphore

#### **Mutexes:**

Mutex means mutual exclusion A mutex is a synchronization object that can have only two states. They are not-owned and owned. Two operations are defined for mutexes.

**Lock:** This operation attempts to take ownership of a mutex, if the mutex is already owned by another thread then the invoking thread is queued.

Unlock: This operation relinquishes ownership of a mutex. If there are queued threads then a thread is removed from the queue and resumed, ownership is implicitly assigned to the thread. Mutex is basically a locking mechanism where a process locks a resource using mutex. As long as the process has mutex, no other process can use the same resource. (Mutual exclusion). Once process is done with resource, it releases the mutex. Here comes the concept of ownership. Mutex is locked and released by the same process/thread. It cannot happen that mutex is acquired by one process and released by other.

- > Create a mutex
- ➤ Delete a mutex
- ➤ Acquire a mutex
- Release a mutex
- Query a mutex
- ➤ Wait on a mutex

**Difference between Mutex & Semaphore:** Mutexes are typically used to serialize access to a

section of re-entrant code that cannot be executed concurrently by more than one thread. A mutex object only allows one thread into a controlled section, forcing other threads which attempt to gain access to that section to wait until the first thread has exited from that section.

A semaphore restricts the number of simultaneous users of a shared resource up to a maximum number. Threads can request access to the resource (decrementing the semaphore), and can signal that they have finished using the resource (incrementing the semaphore). Mailboxes:

One of the important Kernel services used to send the Messages to a task is the message mailbox. A Mailbox is basically a pointer size variable. Tasks or ISRs can deposit and receive messages (the pointer) through the mailbox.

A task looking for a message from an empty mailbox is blocked and placed on waiting list for a time (time out specified by the task) or until a message is received. When a message is sent to the mail box, the highest priority task waiting for the message is given the message in priority-based mailbox or the first task to request the message is given the message in FIFO based mailbox.

The operation of a mailbox object is similar to our postal mailbox. When someone posts a message in our mailbox, we take out the message.

A task can have a mailbox into which others can post a mail. A task or ISR sends the message to the mailbox.

To manage the mailbox object, the following function calls are provided in the OS API:

- > Create a mailbox
- ➤ Delete a mailbox
- Query a mailbox
- ➤ Post a message in a mailbox
- > Read a message form a mailbox

# **Message Queues:**

The Message Queues, are used to send one or more messages to a task i.e. the message queues are used to establish the Inter task communication. Basically Queue is an array of mailboxes. Tasks and ISRs can send and receive messages to the Queue through services provided by the kernel. Extraction of messages from a queue follow FIFO or LIFO structure.

Applications of message queue are

- > Taking the input from a keyboard
- > To display output
- ➤ Reading voltages from sensors or transducers
- Data packet transmission in a network

In each of these applications, a task or an ISR deposits the message in the message queue.

Other tasks can take the messages. Based on our application, the highest priority task or the first task waiting in the queue can take the message. Each queue can be configured as a fixed size/variable size.

The following function calls are provided to manage message queues

- > Create a queue
- > Delete a queue
- > Flush a queue
- > Post a message in queue
- > Post a message in front of queue
- ➤ Read message from queue
- ➤ Broadcast a message
- ➤ Show queue information
- ➤ Show queue waiting list.

#### **Event Registers:**

Some kernels provide a special register as part of each tasks control block. This register, called an event register. It consists of a group of binary event flags used to track the occurrence of specific events. Depending on a given kernel's implementation of this mechanism, an event register can be 8 or 16 or 32 bits wide, may be even more. Each bit in the event register treated like a binary flag and can be either set or cleared. Through the event register, a task can check for the presence of particular events that can control its execution. An external source, such as a task or an ISR, can set bits in the event register to inform the task that a particular event has occurred.

For managing the event registers, the following function calls are provided:

- > Create an event register
- > Delete an event register
- Query an event register
- > Set an event register
- Clear an event flag

#### Pipes:

Pipes are kernel objects that are used to exchange unstructured data and facilitate synchronization among tasks. In a traditional implementation, a pipe is a unidirectional data exchange facility.

Two descriptors, one for each end of the pipe (one end for reading and one for writing), are returned when the pipe is created. Data is written via one descriptor and read via the other. The data remains in the pipe as an unstructured byte stream. Data is read from the pipe in FIFO order. A pipe provides a simple data flow facility so that the reader becomes blocked when the

pipe is empty, and the writer becomes blocked when the pipe is full. Typically, a pipe is used to exchange data between a data-producing task and a data-consuming task, as shown in the below Figure. It is also permissible to have several writers for the pipe with multiple readers on it.

# **Memory Management:**

It is a service provided by a kernel which allots the memory needed, either static or dynamic for various processes. The manager optimizes the memory needs and memory utilization. The memory manager allocates memory to the processes and manages it with appropriate protection. There may be static and dynamic allocations of memory. The manager optimizes the memory needs and memory utilization. An RTOS may disable the support to the dynamic block allocation, MMU support to the dynamic page allocation and dynamic binding as this increases the latency of servicing the tasks and ISRs.

Hence, the two instructions  $-Malloc \parallel$  and  $-free \parallel$ , although available in C language, are not used by the embedded engineer, because of the latency problem.

So, an RTOS may or may not support memory protection in order to reduce the latency and memory needs of the processes.

The API provides the following function calls to manage memory

- > Create a memory block
- ➤ Get data from memory
- > Post data in the memory
- Query a memory block
- > Free the memory block.

# **Saving Memory and Power:**

Saving memory:

- Embedded systems often have limited memory.
- RTOS: each task needs memory space for its stack.
- The first method for determining how much stack space a task needs is to examine your code
- The second method is experimental. Fill each stack with some recognizable data pattern at startup, run the system for a period of time

Program Memory:

- Limit the number of functions used
- Check the automatic inclusions by your linker: may consider writing own functions
- Include only needed functions in RTOS
- Consider using assembly language for large routines

# Data Memory:

- Consider using more static variables instead of stack variables
- On 8-bit processors, use char instead of int when possible
- Few ways to save code space:
- Make sure that you are not using two functions to do the same thing.
- Check that your development tools are not sabotaging you.
- Configure your RTOS to contain only those functions that you need.
- Look at the assembly language listings created by your cross-compiler to see if certain of your
   C statements translate into huge numbers of instructions.

# **Saving power:**

- The primary method for preserving battery power is to turn off parts or all of the system whenever possible.
- Most embedded-system microprocessors have at least one power-saving mode; many have several.
- The modes have names such as sleep mode, low-power mode, idle mode, standby mode, and so
  on.
- A very common power-saving mode is one in which the microprocessor stops executing instructions, stops any built-in peripherals, and stops its clock circuit. This saves a lot of power, but the drawback typically is that the only way to start the microprocessor up again is to reset it.
- Static RAM uses very little power when the microprocessor isn't executing instructions
- Another typical power-saving mode is one in which the microprocessor stops executing instructions but the on-board peripherals continue to operate.
- Another common method for saving power is to turn off the entire system and have the user turn it back on when it is needed.

# **Shared memory:**

In this model stored information in a shared region of memory is processed, possibly under the control of a supervisor process.

An example might be a single node with

- multiple cores
- share a global memory space
- cores can efficiently exchange/share data

# **Message Passing:**

In this model, data is shared by sending and receiving messages between co-operating processes, using system calls. Message Passing is particularly useful in a distributed environment where the communicating processes may reside on different, network connected, systems. Message passing architectures are usually easier to implement but are also usually slower than shared memory architectures.

An example might be a networked cluster of nodes

- nodes are networked together.
- each with multiple cores.
- each node using its own local memory.
- communicate between nodes and cores via messages.

# A message might contain:

- 1. Header of message that identifies the sending and receiving processes
- 2. A block of data
- 3. Process control information

Typically Inter-Process Communication is built on two operations, send() and receive() involving communication links created between co-operating processes.

#### **Remote Procedure Call (RPC):**

RPC allows programs to call procedures located on other machines. When a process on machine A calls' a procedure on machine B, the calling process on A is suspended, and execution of the called procedure takes place on B. Information can be transported from the caller to the callee in the parameters and can come back in the procedure result. No message passing at all is visible to the programmer. This method is known as Remote Procedure Call, or often just RPC.

It can be said as the special case of message-passing model. It has become widely accepted because of the following features: Simple call syntax and similarity to local procedure calls. Its ease of use, efficiency and generality. It can be used as an IPC mechanism between processes on different machines and also between different processes on the same machine.

#### **SOCKETS:**

Sockets (Berkley sockets) are one of the most widely used communication APIs. A socket is an object from which messages and are sent and received. A socket is a network communication endpoint.

In connection-based communication such as TCP, a server application binds a socket to a specific port number. This has the effect of registering the server with the system to receive all data destined for that port. A client can then rendezvous with the server at the server's port, as illustrated here: Data transfer operations on sockets work just like read and write operations on files. A socket is closed, just like a file, when communications is finished.

Network communications are conducted through a pair of cooperating sockets, each known as the peer of the other. Processes connected by sockets can be on different computers (known as a heterogeneous environment) that may use different data representations. Data is serialized into a sequence of bytes by the local sender and deserialized into a local data format at the receiving end.

# **Task Synchronization:**

All the tasks in the multitasking operating systems work together to solve a larger problem and to synchronize their activities, they occasionally communicate with one another.

For example, in the printer sharing device the printer task doesn't have any work to do until new data is supplied to it by one of the computer tasks. So the printer and the computer tasks must communicate with one another to coordinate their access to common data buffers. One way to do this is to use a data structure called a mutex. Mutexes are mechanisms provided by many operating systems to assist with task synchronization.

A mutex is a multitasking-aware binary flag. It is because the processes of setting and clearing the binary flag are atomic (i.e. these operations cannot be interrupted). When this binary flag is set, the shared data buffer is assumed to be in use by one of the tasks. All other tasks must wait until that flag is cleared before reading or writing any of the data within that buffer.

The atomicity of the mutex set and clear operations is enforced by the operating system, which disables interrupts before reading or modifying the state of the binary flag.

# **Device drivers:**

Simplify the access to devices – Hide device specific details as much as possible – Provide a consistent way to access different devices.

A device driver USER only needs to know (standard) interface functions without knowledge of physical properties of the device .

A device driver DEVELOPER needs to know physical details and provides the interface functions as specified.

# **DEBUGGING TECHNIQUES**

# **I. HOST AND TARGET MACHINES:**

#### Host:

- A computer system on which all the programming tools run
- Where the embedded software is developed, compiled, tested, debugged, optimized, and prior to its translation into target device.

# Target:

- After writing the program, compiled, assembled and linked, it is moved to target
- After development, the code is cross-compiled, translated cross-assembled, linked into target processor instruction set and located into the target.

| Host System              | Target Computer<br>System |
|--------------------------|---------------------------|
| Writing, editing a       | After the                 |
| program, compiling it,   | completion of             |
| linking it, debugging it | programming               |
| are done on host system  | work, it is moved         |
|                          | from host system          |
|                          | to target system.         |
| It is also referred as   | No other name             |
| Work Station             | No other name             |
| Software development is  | Developed                 |
| done in host system for  | software is shifted       |
| embedded system          |                           |
| embedded system          | to customer from<br>host  |
| Compiler linker          |                           |
| Compiler, linker,        | Cross compiler is         |
| assembler, debugger      | also used                 |
| are used                 | D in n n n                |
| Unit testing on host     | By using cross            |
| system ensures           | compiler, unit            |
| software is working      | testing allows to         |
| properly                 | recompile code            |
|                          | execute, test on          |
|                          | target system             |
| Stubs are used           | Real libraries            |
| Programming centric      | Customer centric          |

#### **Cross Compilers:**

- A **cross compiler that runs on host system** and produces the binary instructions that will be understood by your target microprocessor.
- A **cross compiler** is a compiler capable of creating executable code for a platform other than the one on which the compiler is running. For example, a compiler that runs on aWindows 7 PC but generates code that runs on Android smartphone is a cross compiler.
- Most desktop systems are used as hosts come with compilers, assemblers, linkers that will run on the host. These tools are called native tools.
- Suppose the native compiler on a Windows NT system is based on Intel Pentium. This compiler may possible if target microprocessor is also Intel Pentium. This is not possible if the target microprocessor is other than Intel i.e. like MOTOROLA, Zilog etc.
- A cross compiler that runs on host system and produces the binary instructions that will be understood by your target microprocessor. This cross compiler is a program which will do the above task. If we write C/C++ source code that could compile on native compiler and run on host, we could compile the same source code through cross compiler and make run it run on target also.
- That may not possible in all the cases since there is no problem with if, switch and loops statements for both compilers but there may be an error with respect to the following:
  - In Function declarations
  - The size may be different in host and target
  - Data structures may be different in two machines.
  - Ability to access 16 and 32 bit entries reside at two machines.

Sometimes cross compiler may warn an error which may not be warned by native complier.

### **Cross Assemblers and Tool Chains:**

- Cross assembling is necessary if target system cannot run an assembler itself.
- A cross assembler is a program that runs on host produces binary instructions appropriate for the target. The input to the cross assembler is assembly language file (.asm file) and output is binary file.
- A cross-assembler is just like any other assembler except that it runs on some CPU other than the one for which it assembles code.

A set of tools that is compatible in this way is called tool chain. Tool chains that run on various hosts and builds programs for various targets.

# LINKER/LOCATORS FOR EMBEDDED SOFTWARE:

#### Linker:

 a linker or link editor is a computer program that takes one or more object files generated by a compiler and combines them into a single executable file, library file, or another object file.

#### Locator:

- *locate* embedded binary code into target processors
- produces target machine code (which the locator glues into the RTOS) and the combined code (called map) gets copied into the target ROM

# **Linking Process shown below:**

- The native linker creates a file on the disk drive of the host system that is read by a part of operating system called the loader whenever the user requests to run the programs.
- The loader finds memory into which to load the program, copies the programfrom the disk into the memory
- Address Resolution:

# **Output File Formats:**

In most embedded systems there is no loader, when the locator is done then output will be copied to target.

Therefore the locator must know where the program resides and fix up all memories.

Locators have mechanism that allows you to tell them where the program will be in the target system. Locators use any number of different output file formats.

The tools you are using to load your program into target must understand whatever file format your locator produces.

#### 1. intel Hex file format

#### 2. Motorola S-Record format

#### Loading program components properly:

Another issue that locators must resolve in the embedded environment is that some parts of the program need to end up in the ROM and some parts need to end up in RAM.

For example whosonfirst() end up in ROM and must be remembered even power is off. The variable idunno would have to be in RAM, since it data may be changed.

This issue does not arise with application programming, because the loader copies the entire program into RAM.

Most tools chains deal with this problem by dividing the programs into segments. Each segment is a piece of program that the locator can place it in memory independently of other segments. Segments solve other problems like when processor power on, embedded system programmer must ensure where the first instruction is at particular place with the help of segments.

The cross compiler will divide X.c into 3 segments in the object file

First segment: code Second segment:

udata

Third segment: constant strings

• The cross compiler will divide Y.c into 3 segments in the object file First segment: code Second segment:

udata Third segment:

idata

• The cross compiler Z.asm divides the segments into First Segment: assembly language functions Second Segment: start up code Third Segment t: udata

The linker/ Locator reshuffle these segments and places Z.asm start up code at where processor begins its execution, it places code segment in ROM and data segment in RAM. Most compilers automatically divide the module into two or more segments: The instructions (code), uninitialized code, Initialized, Constant strings. Cross assemblers also allow you to specify the segment or segments into which the output from the assembler should be placed. Locator places the segments in memory. The following two lines of instructions tells one commercial locator how to build the program.

- e –Z at the beginning of each line indicates that this line is a list of segments. At the end of each line is the address where the segment should be placed.
- The locator places the segments one after other in memory, starting with the given address.
- The segments CSTART, IVECS, CODE one after other must be placed at address 0.
- The segments IDATA, UDATA AND CTACK at address at 8000.

#### Some other features of locators are:

- We can specify the address ranges of RAM and ROM, the locator will warn you if program does not fit within those functions.
- We can specify the address at which the segment is to end, then it will place the segment below that address which is useful for stack memory.
- We can assign each segment into group, and then tell the locator where the group go and deal with individual segments.

#### **Initialized data and constant strings:**

```
Let us see the following code about initialized data: #define FREQ 200 Static int ifreq= FREQ; void setfreq(int freq) {
int ifreq; ifreq = freq;
}
```

Where the variable ifreq must be stored. In the above code, in the first case ifreq the initial value must reside in the ROM (this is the only memory that stores the data while the power is off).In the second case the ifreq must be in RAM, because setfreq () changes it frequently.

The only solution to the problem is to store the variable in RAM and store the initial value in

ROM and copy the initial value into the variable at startup. Loader sees that each initialized variable has the correct initial value when it loads the program. But there is no loader in embedded system, so that the application must itself arrange for initial values to be copied into variables.

The locator deals with this is to create a shadow segment in ROM that contains all of the initial values, a segment that is copied to the real initialized - data segment at start up. When an embedded system is powdered on the contents of the RAM are garbage.

# **Locator Maps:**

- Most locators will create an output file, called map, that lists where the locator placed each of the segments in memory.
- A map consists of address of all public functions and global variables.
- These are useful for debugging an \_advanced\_ locator is capable of running a startup code in ROM, which load the embedded code from ROM into RAM to execute quickly since RAM is faster

#### **Executing out of RAM:**

RAM is faster than ROM and other kinds of memory like flash. The fast microprocessors (RISC) execute programs rapidly if the program is in RAM than ROM. But they store the programs in ROM, copy them in RAM when system starts up.

The start-up code runs directly from ROM slowly. It copies rest of the code in RAM for fast processing. The code is compressed before storing into the ROM and start up code decompresses when it copies to RAM. The system will do all this things by locator, locator must build program can be stored at one collection of address ROM and execute at other collection of addresses at RAM.

#### Getting embedded software into the target system:

- The locator will build a file as an image for the target software. There are few ways to getting the embedded software file into target system.
- PROM programmers
- ROM emulators
- In circuit emulators
- Flash
- Monitors

# **PROM Programmers:**

- The classic way to get the software from the locator output file into target system by creating file in ROM or PROM.
- Creating ROM is appropriate when software development has been completed, since cost to
- build ROMs is quite high. Putting the program into PROM requires a device called PROM programmer device.
- PROM is appropriate if software is small enough, if you plan to make changes to the software and debug. To do this, place PROM in socket on the Target than being soldered directly in the circuit (the following figure shows). When we find bug, you can remove the PROM containing the software with the bug from target and put it into the eraser (if it is an erasable PROM) or into the waste basket. Otherwise program a new PROM with software which is bug fixed and free, and put that PROM in the socket. We need small tool called chip puller (inexpensive) to remove PROM from the socket. We can insert the PROM into socket without any tool than thumb (see figure8). If PROM programmer and the locator are from different vendors, its upto us to make them compatible.

#### **ROM Emulators:**

Other mechanism is ROM emulator which is used to get software into target. ROM emulator is a device that replaces the ROM into target system. It just looks like ROM, as shown figure ROM emulator consists of large box of electronics and a serial port or a network connection through which it can be connected to your host. Software running on your host can send files created by the locator to the ROM emulator. Ensure the ROM emulator understands the file format which the locator creates.

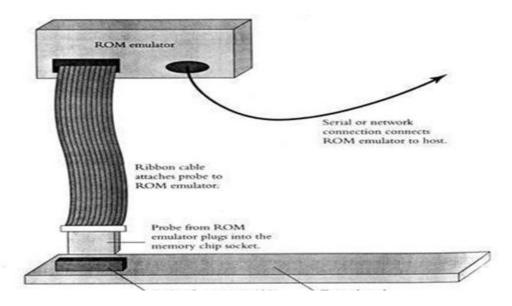

Fig: ROM emulator

#### **INCIRCUIT EMULATORS:**

If we want to debug the software, then we can use overlay memory which is a common feature of in-circuit emulators. In-circuit emulator is a mechanism to get software into target for debugging purposes.

#### Flash:

If your target stores its program in flash memory, then one option you always have is to place flash memory in socket and treat it like an EPROM .However, If target has a serial port, a network connection, or some other mechanism for communicating with the outside world, link then target can communicate with outside world, flash memories open up another possibility: you can write a piece of software to receive new programs from your host across the communication link and write them into the flash memory. Although this may seem like difficult

The reasons for new programs from host:

- You can load new software into your system for debugging, without pulling chip out of socket and replacing.
- Downloading new software is fast process than taking out of socket, programming and returning into the socket.
- If customers want to load new versions of the software onto your product.

The following are some issues with this approach:

- Here microprocessor cannot fetch the instructions from flash.
- The flash programming software must copy itself into the RAM, locator has to take care all these activities how those flash memory instructions are executing.
- We must arrange a foolproof way for the system to get flash programming software into the target i.e target system must be able to download properly even if earlier download crashes in the middle.
- To modify the flash programming software, we need to do this in RAM and then copy to flash.

#### **Monitors:**

It is a program that resides in target ROM and knows how to load new programs onto the system. A typical monitor allows you to send the data across a serial port, stores the software in the target RAM, and then runs it. Sometimes monitors will act as locator also, offers few debugging services like setting break points, display memory and register values. You can write your own monitor program.

# **DEBUGGING TECHNIQUES**

- I. Testing on host machine
- II. using laboratory tools
- III. an example system

#### **Introduction:**

While developing the embedded system software, the developer will develop the code with the lots of bugs in it. The testing and quality assurance process may reduce the number of bugs by some factor. But only the way to ship the product with fewer bugs is to write software with few fewer bugs. The world extremely intolerant of buggy embedded systems. The testing and debugging will play a very important role in embedded system software development process.

# **Testing on host machine:**

- Goals of Testing process are
- Find bugs early in the development process
- Exercise all of the code
- Develop repeatable, reusable tests
- Leave an audit trail of test results

# Find the bugs early in the development process:

This saves time and money. Early testing gives an idea of how many bugs you have and then how much trouble you are in.

BUT: the target system is available early in the process, or the hardware may be buggy and unstable, because hardware engineers are still working on it.

# **Exercise all of the code:**

Exercise all exceptional cases, even though, we hope that they will never happen, exercise them and get experience how it works.

BUT: It is impossible to exercise all the code in the target. For example, a laser printer may have code to deal with the situation that arise when the user presses the one of the buttons just as a paper jams, but in the real time to test this case.

# Develop reusable, repeatable tests:

It is frustrating to see the bug once but not able to find it. To make refuse to happen again, we need to repeatable tests.

BUT: It is difficult to create repeatable tests at target environment.

Example: In bar code scanner, while scanning it will show the pervious scan results every time, the bug will be difficult to find and fix.

# Leave an "Audit trail" of test result:

Like telegraph –seems to work in the network environment as it what it sends and receives is not easy as knowing, but valuable of storing what it is sending and receiving.

BUT: It is difficult to keep track of what results we got always, because embedded systems do not have a disk drive.

Conclusion: Don\_t test on the target, because it is difficult to achieve the goals by testing software on target system. The alternative is to test your code on the host system.

# **Basic Technique to Test:**

The following figure shows the basic method for testing the embedded software on the development host. The left hand side of the figure shows the target system and the right hand side shows how the test will be conducted on the host. The hardware independent code on the two sides of the figure is compiled from the same source.

The hardware and hardware dependent code has been replaced with test scaffold software on the right side. The scaffold software provides the same entry points as does the hardware dependent code on the target system, and it calls the same functions in the hardware independent code. The scaffold software takes its instructions from the keyboard or from a file; it produces output onto the display or into the log file.

**Conclusion:** Using this technique you can design clean interface between hardware independent software and rest of the code.

# **Calling Interrupt Routines by scaffold code:**

Based on the occurrence of interrupts tasks will be executed. Therefore, to make the system do anything in the test environment, the test scaffold must execute the interrupt routines. Interrupts have two parts one which deals with hardware (by hardware dependent interrupt calls) and other deals rest of the system (hardware independent interrupt calls).

# **Calling the timer interrupt routine:**

One interrupt routine your test scaffold should call is the timer interrupt routine. In most embedded systems initiated the passage of time and timer interrupt at least for some of the activity. You could have the passage of time in your host system call the timer interrupt routine automatically. So time goes by your test system without the test scaffold software participation. It causes your test scaffold to lose control of the timer interrupt routine. So your test scaffold must call Timer interrupt routine directly.

# **Script files and Output files:**

A test scaffold that calls the various interrupt routines in a certain sequence and with certain data. A test scaffold that reads a script from the keyboard or from a file and then makes calls as directed by the script. Script file may not be a project, but must be simple one.

Example: script file to test the bar code scanner

#frame arrives
# Dst Src
Ctrl mr/56 ab
#Backoff timeout expires Kt0
#timeout expires again Kt0
#sometime pass Kn2
Kn2
#Another beacon frame arrives

Each command in this script file causes the test scaffold to call one of the interrupts in the hardware independent part.

In response to the kt0 command the test scaffold calls one of the timer interrupt routines. In response to the command kn followed by number, the test scaffold calls a different timer interrupt routine the indicated number of times. In response to the command mr causes the test scaffold to write the data into memory.

#### **Features of script files:**

- The commands are simple two or three letter commands and we could write the parser more quickly.
- Comments are allowed, comments script file indicate what is being tested, indicate what results you expect, and gives version control information etc.
- Data can be entered in ASCII or in Hexadecimal.

# **Most advanced Techniques:**

These are few additional techniques for testing on the host. It is useful to have the test scaffold software do something automatically. For example, when the hardware independent code for the underground tank monitoring system sends a line of data to the printer, the test scaffold software must capture the line, and it must call the printer interrupt routine to tell the hardware independent code that the printer is ready for the next line.

There may be a need that test scaffold a switch control because there may be button interrupt routine, so that the test scaffold must be able to delay printer interrupt routine. There may be low, medium, high priority hardware independent requests, then scaffold switches as they

appear. Some Numerical examples of test scaffold software: In Cordless bar code scanner, when H/W independent code sends a frame the scaffold S/W calls the interrupt routine to indicate that the frame has been sent. When H/W independent code sets the timer, then test scaffold code call the timer interrupt after some period. The scaffold software acts as communication medium, which contains multiple instances of H/W independent code with respect to multiple systems in the project.

# **Bar code scanner Example:**

Here the scaffold software generate an interrupts when ever frame send and receive. Bar code Scanner A send data frame, captures by test scaffold and calls frame sent interrupt. The test scaffold software calls receive frame interrupt when it receives frame. When any one of the H/W independent code calls the function to control radio, the scaffold knows which instances have turned their radios, and at what frequencies.

Targets that have their radios turned off and tuned to different frequencies do not receive the frame. The scaffold simulates the interference that prevents one or more stations from receiving the data. In this way the scaffold tests various pieces of software communication properly with each other or not

# **OBJECTIONS, LIMITATIONS AND SHORT COMINGS:**

Engineers raise many objections to testing embedded system code on their host system, Because many embedded systems are hardware dependent. Most of the code which is tested at host side is hardware dependent code.

To test at host side embedded systems interacts only with the microprocessor, has no direct contact with the hardware. As an example the Telegraph software huge percentage of software is hardware independent i.e. this can be tested on the host with an appropriate scaffold. There are few objections to scaffold: Building a scaffold is more trouble, making compatible to RTOS is other tedious job.

# **Using laboratory Tools:**

- Volt meters and Ohm Meters
- Oscilloscopes
- Logic Analyzers
- Logic Analyzers in Timing mode
- Logic Analyzers in State Mode
- In-circuit Emulators
- Getting Visibility into the Hardware
- Software only Monitors
- Other Monitors

# **Volt meters:**

Volt meter is for measuring the voltage difference between two points. The common use of voltmeter is to determine whether or not chip in the circuit have power. A system can suffer power failure for any number of reasons- broken leads, incorrect wiring, etc. the usual way to

use a volt meter It is used to turn on the power, put one of the meter probes on a pin that should be attached to the VCC and the other pin that should be attached to ground. If volt meter does not indicate the correct voltage then we have hardware problem to fix.

#### **Ohm Meters:**

Ohm meter is used for measuring the resistance between two points, the most common use of Ohm meter is to check whether the two things are connected or not. If one of the address signals from microprocessors is not connected to the RAM, turn the circuit off, and then put the two probes on the two points to be tested, if ohm meter reads out 0 ohms, it means that there is no resistance between two probes and that the two points on the circuit are therefore connected. The product commonly known as Multimeter functions as both volt and Ohm meters.

# **Oscilloscopes:**

It is a device that graphs voltage versus time, time and voltage are graphed horizontal and vertical axis respectively. It is analog device which signals exact voltage but not low or high. *Features of Oscilloscope:* 

- You can monitor one or two signals simultaneously.
- You can adjust time and voltage scales fairly wide range.
- You can adjust the vertical level on the oscilloscope screen corresponds to ground. With the use of trigger, oscilloscope starts graphing. For example we can tell the oscilloscope to start graphing when signal reaches 4.25 volts and is rising.

Oscilloscopes extremely useful for Hardware engineers, but software engineers use them for the following purposes:

- 1. Oscilloscope used as volt meter, if the voltage on a signal never changes, it will display horizontal line whose location on the screen tells the voltage of the signal.
- 2. If the line on the Oscilloscope display is flat, then no clocking signal is in Microprocessor and it is not executing any instructions.
- 3. We can observe a digital signal which transition from VCC to ground and vice versa shows there is hardware bug.

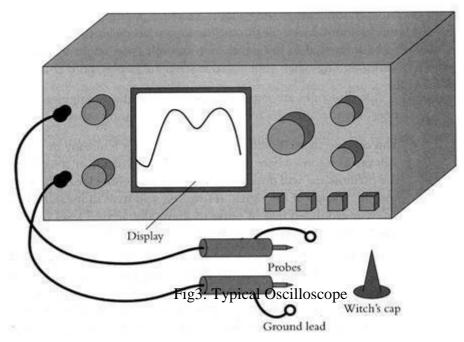

Figure 3 is a sketch of a typical oscilloscope, consists of probes used to connect the oscilloscope to the circuit. The probes usually have sharp metal ends holds against the signal on the circuit. Witch\_s caps fit over the metal points and contain little clip that hold the probe in the circuit. Each probe has ground lead a short wire that extends from the head of the probe, it can easily attach to the circuit. It is having numerous adjustment knobs and buttons allow you to control. Some may have on screen menus and set of function buttons along the side of the screen.

#### **Logic Analyzers:**

This tool is similar to oscilloscope, which captures signals and graphs them on its screen. But it differs with oscilloscope in several fundamental ways

- A logic analyzer track many signals simultaneously.
- The logic analyzer only knows 2 voltages, VCC and Ground. If the voltage is in between VCC and ground, then logical analyzer will report it as VCC or Ground but not like exact voltage.
- All logic analyzers are storage devices. They capture signals first and display them later.
- Logic analyzers have much more complex triggering techniques than oscilloscopes.
- Logical analyzers will operate in state mode as well as timing mode.

# **Logical analyzers in Timing Mode:**

Some situations where logical analyzers are working in Timing mode

- If certain events ever occur.
- Example: In bar code scanner software ever turns the radio on, we can attach logic analyzer to the signals that controls the power to the radio.
- We can measure how long it takes for software to respond.

• We can see software puts out appropriate signal patterns to control the hardware. The underground tank monitoring system to find out how long it will takes the software to turn off the bell when you push a button shown in fig5.

Example: After finishing the data transmitting, we can attach the logical analyzer to RTS and its signal to find out if software lowers RTS at right time or early or late. We can also attach the logical analyzer, to ENABLE/ CLK and DATA signals to EEPROM to find if it works correctly or not.(see fig6).

Location of the X

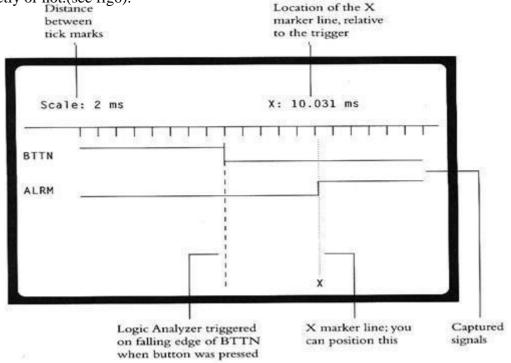

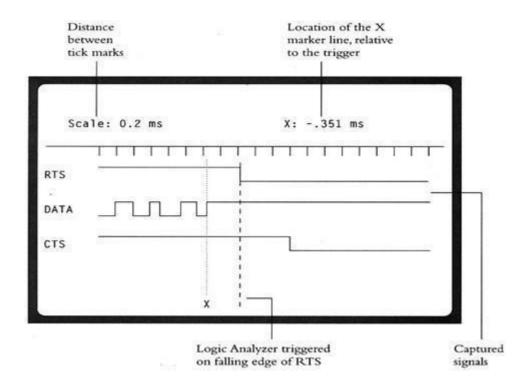

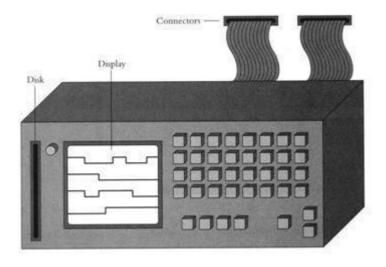

Fig7 : Logic analyzer

Figure 7 shows a typical logic analyzer. They have display screens similar to those of oscilloscopes. Most logic analyzers present menus on the screen and give you a keyboard to enter choices, some may have mouse as well as network connections to control from work stations. Logical analyzers include hard disks and diskettes. It can be attached to many signals through ribbons. Since logic analyzer can attach to many signals simultaneously, one or more ribbon cables typically attach to the analyzer.

# **Logical Analyzer in State Mode:**

In the timing mode, logical analyzer is self clocked. That is, it captures data without reference to any events on the circuit. In state mode, they capture data when some particular event occur, called a clock occurs in the system. In this mode the logical analyzer see what instructions the microprocessor fetched and what data it read from and write to its memory and I/O devices. To see what instructions the microprocessor fetched, you connect logical analyzer probes to address and data signals of the system and RE signal on the ROM. Whenever RE signal raise then logical analyzer capture the address and data signals. The captured data is called as trace. The data is valid when RE signal raise. State mode analyzers present a text display as state of signals in row as shown in the below figure.

Fig8: Typical logic analyzer state mode display

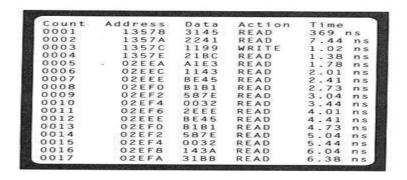

The logical analyzer in state mode extremely useful for the software engineer,

- 1. Trigger the logical analyzer, if processor never fetch if there is no memory.
- 2. Trigger the logical analyzer, if processor writes an invalid value to a particular address in RAM.
- 3. Trigger the logical analyzer, if processor fetches the first instruction of ISR and executed.
- 4. If we have bug that rarely happens, leave processor and analyzer running overnight and check results in the morning.
- 5. There is filter to limit what is captured.

# Logical analyzers have short comings:

Even though analyzers tell what processor did, we cannot stop, break the processor, even if it did wrong. By the analyzer the processors registers are invisible only we know the contents of memory in which the processors can read or write. If program crashes, we cannot examine anything in the system. We cannot find if the processor executes out of cache. Even if the program crashes, still emulator let make us see the contents of memory and registers. Most emulators capture the trace like analyzers in the state mode. Many emulators have a feature called overlay memory, one or more blocks of memory inside the emulator, emulated microprocessor can use instead of target machine.

#### In circuit emulators:

In-circuit emulators also called as emulator or ICE replaces the processor in target system. Ice appears as processor and connects all the signals and drives. It can perform debugging, set break points after break point is hit we can examine the contents of memory, registers, see the source code, resume the execution. Emulators are extremely useful, it is having the power of debugging, acts as logical analyzer. Advantages of logical analyzers over emulators:

- Logical analyzers will have better trace filters, more sophisticated triggering mechanisms.
- Logic analyzers will also run in timing mode.
- Logic analyzers will work with any microprocessor.
- With the logic analyzers you can hook up as many as or few connections as you like. With the emulator you must connect all of the signal.
- Emulators are more invasive than logic analyzers.

#### **Software only Monitors:**

One widely available debugging tool often called as Monitor .monitors allow you to run software on the actual target, giving the debugging interface to that of In circuit emulator. Monitors typically work as follows:

- One part of the monitor is a small program resides in ROM on the target, this knows how to receive software on serial port, across network, copy into the RAM and run on it. Other names for monitor are target agent, monitor, debugging kernel and so on.
- Another part the monitor run on host side, communicates with debugging kernel, provides debugging interface through serial port communication network.
- You write your modules and compile or assemble them.
- The program on the host cooperates with debugging kernel to download compiled module into the target system RAM. Instruct the monitor to set break points, run the system and so on.
- You can then instruct the monitor to set breakpoints.

# **Disadvantages of Monitors:**

- The target hardware must have communication port to communicate the debugging kernel with host program. We need to write the communication hardware driver to get the monitor working.
- At some point we have to remove the debugging kernel from your target system and try to run the software without it.
- Most of the monitors are incapable of capturing the traces like of those logic analyzers and emulators.
- Once a breakpoint is hit, stop the execution can disrupt the real time operations so badly.

# **Other Monitors:**

The other two mechanisms are used to construct the monitors, but they differ with normal monitor in how they interact with the target. The first target interface is with through a ROM emulator. This will do the downing programs at target side, allows the host program to set break points and other various debugging techniques.

Advantages of JTAG:

- No need of communication port at target for debugging process.
- This mechanism is not dependent on hardware design.
- No additional software is required in ROM.

# UNIT V INTRODUCTION TO ADVANCED PROCESSORS

# Networked embedded systems:

I. bus protocols,

II. I2C bus and CAN bus;

III. Internet-enabled systems,

IV. Design example-elevator controller.

### INTRODUCTION TO ADVANCED ARCHITECTURES:

Two Computing architectures are available:

- 1. Von Neumann architecture computer
- 2. Harvard architecture

### **Von Neumann architecture computer:**

- The memory holds both data and instructions, and can be read or written when given an address. A computer whose memory holds both data and instructions is known as a von Neumann machine
- The CPU has several internal registers that store values used internally. One of those registers is the
- Program counter (PC) , which holds the address in memory of an instruction.
- The CPU fetches the instruction from memory, decodes the instruction, and executes it.
- The program counter does not directly determine what the machine does next, but only indirectly by pointing to an instruction in memory.

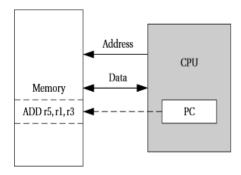

FIGURE 2.1

A von Neumann architecture computer.

### **Memory Organization in ARM Processor:**

The ARM architecture supports two basic types of data:

- The standard ARM word is 32 bits long.
- The word may be divided into four 8-bit byte
- ARM allows addresses up to 32 bits long
- The ARM processor can be configured at power-up to address the bytes in a word in either little-endian mode (with the lowest-order byte residing in the low-order bits of the word) or bigendian mode

### **Data Operations in ARM:**

- In the ARM processor, arithmetic and logical operations cannot be performed directlyon memory locations.
- ARM is a load-store architecture—data operands must first be loaded into the CPU and then stored back to main memory to save the results

### **ARM Programming Model:**

- 1. Programming model gives information about various registers supported by ARM
- 2. ARM has 16 general-purpose registers, r0 to r15
- 3. Except for r15, they are identical—any operation that can be done on one of them can be done on the other one also
- 4. r15 register is also used as program counter(PC)
- 5. current program status register (CPSR):
  - This register is set automatically during every arithmetic, logical, or shifting operation. The top four bits of the CPSR hold the following useful information about the results of that arithmetic/logical operation:
- ➤ The negative (N) bit is set when the result is negative in two\_s- complement arithmetic.
- The **zero** (**Z**) bit is set when every bit of the result is zero.
- The carry (C) bit is set when there is a carry out of the operation.
- The **overflow** (V) bit is set when an arithmetic operation results in an overflow.

### Types of Instructions supported by ARM Processor:

- 1. Arithmetic Instructions
- 2. Logical Instructions
- 3. shift / rotate Instructions
- 4. Comparison Instructions
- 5. move instructions
- 6. Load store instructions

## Instructions examples:

### ADD r0,r1,r2

This instruction sets register r0 to the sum of the values stored in r1 and r2.

ADD r0,r1,#2 (immediate operand are allowed during addition) RSB r0, r1, r2 sets r0 to

be r2-r1.

bit clear: BIC r0, r1, r2 sets r0 to r1 and not r2.

### **Multiplication:**

no immediate operand is allowed in multiplication two source operands must be different registers

**MLA:** The MLA instruction performs a multiply-accumulate operation, particularly useful in matrix operations and signal processing

MLA r0,r1,r2,r3 sets r0 to the value r1x r2+r3.

### **Shift operations:**

Logical shift(LSL, LSR) Arithmetic shifts (ASL, ASR)

- A left shift moves bits up toward the most-significant bits,
- **right shift** moves bits down to the least-significant bit in the word.
- ➤ The LSL and LSR modifiers perform left and right logical shifts, filling the least- significant bits of the operand with zeroes.
- The **arithmetic shift left** is equivalent to an LSL, but the ASR copies the sign bit—if the sign is 0, a 0 is copied, while if the sign is 1, a 1 is copied.

### **Rotate operations: (ROR, RRX)**

- > The rotate modifiers always rotate right, moving the bits that fall off the least-significant bit up to the most-significant bit in the word.
- ➤ The RRX modifier performs a 33-bit rotate, with the CPSR\_s C bit being inserted above the sign bit of the word; this allows the carry bit to be included in the rotation

## **Compare instructions: (CMP, CMN)**

- > compare instruction modifies flags values (Negative flag, zero flag, carry flag, Overflow flag)
- ➤ CMP r0, r1 computes r0 r1, sets the status bits, and throws away the result of the subtraction.
- > CMN uses an addition to set the status bits.
- > TST performs a bit-wise AND on the operands,
- > while TEQ performs an exclusive-or

### **Load store instructions:**

- ARM uses register-indirect addressing
- The value stored in the register is used as the address to be fetched from memory; the result of that fetch is the desired operand value.
- LDR r0,[r1] sets r0 to the value of memory location 0x100.
- Similarly, STR r0,[r1] would store the contents of r0 in the memory location whose address is given in r1

LDR r0,[r1, -r2]

### **ARM Register indirect addressing:**

**LDR r0,[r1, #4]** loads r0 from the address r1+4.

### ARM Base plus offset addressing mode:

The register value is added to another value to form the address.

For instance, **LDR r0,[r1,#16]** loads r0 with the value stored at location r1+16.( r1-base address, 16 is offset)

**Auto-indexing** updates the base register, such that LDR r0,[r1,#16]!---first adds 16 to the value of

r1, and then uses that new value as the address. The ! operator causes the base register to be updated with the computed address so that it can be used again later.

**Post-indexing** does not perform the offset calculation until after the fetch has been performed. Consequently,

LDR r0,[r1],#

16 will load r0 with the value stored at the memory location whose address is given by r1, and then add 16 to r1 and set r1 to the new value.

### **SHARC Processor:**

### **Features of SHARC processor:**

- 1. SHARC stands for **Super Harvard Architecture Computer**
- 2. The ADSP-21060 SHARC chip is made by Analog Devices, Inc.
- 3. It is a 32-bit signal processor made mainly for sound, speech, graphics, and imaging applications.
- **4.** It is a high-end digital signal processor designed with **RISC techniques**.
- 5. Number formats:
  - i. 32-bit Fixed Format
  - ii. Fractional/Integer Unsigned/Signed
  - iii. Floating Point
    - 32-bit single-precision IEEE floating-point data format 40-bit version of the IEEE floating-point data format.

16-bit shortened version of the IEEE floating-point data format.

- **6.** 32 Bit floating point, with 40 bit extended floating point capabilities.
- 7. Large on-chip memory.
- **8.** Ideal for scalable multi-processing applications.
- **9.** Program memory can store data. Able to simultaneously read or write data at one location and get instructions from another place in memory.
- **10.** 2 buses

Data memory bus. Program bus.

- 11. Either two separate memories or a single dual-port memory
- 12. The SHARC incorporates features aimed at optimizing such loops.
- 13. High-Speed Floating Point Capability
- **14.** Extended Floating Point
- 15. The SHARC supports floating, extended-floating and non-floating point.
- **16.** No additional clock cycles for floating point computations.
- **17.** Data automatically truncated and zero padded when moved between 32-bit memory and internal registers.

### SHARC PROCESSOR PROGRAMMING MODEL:

Programming model gives the registers details. The following registers are used in SHARC processors for various purposes:

- Register files: R0-R15 (aliased as F0-F15 for floating point)
- Status registers.
- Loop registers.
- Data address generator registers(DAG1 and DAG2)
- Interrupt registers.
- 16 primary registers (R0-R15)
- 16 alternate registers (F0-F15)
- each register can hold 40 bits
- R0 R15 are for Fixed-Point Numbers
- F0 F15 are for Floating-Point Numbers

### **Status registers:**

ASTAT: arithmetic status. STKY: sticky.

MODE 1: mode 1.

- The **STKY register** is a sticky version of **ASTAT register**, the STKY bits are set along with ASTAT register bits but not cleared until cleared by an instruction.
- The SHARC perform saturation arithmetic on fixed point values, saturation mode is controlled by ALUSAT bit in MODE1 register.
- All ALU operations set AZ (zero), AN (negative), AV (overflow), AC (fixed-point carry), AI (floating-point invalid) bits in ASTAT.

## Multifunction computations or instruction level parallel processing:

Can issue some computations in parallel:

dual add-subtract;

fixed-point multiply/accumulate and add, subtract, average

floating-point multiply and ALU operation

multiplication and dual add/subtract

# Pipelining in SHARC processor:

Instructions are processed in three cycles:

Fetch instruction from memory

Decode the opcode and operand

Execute the instruction

SHARC supports delayed and non-delayed branches Specified by bit in branch instruction 2 instruction branch delay slot

Six Nested Levels of Looping in Hardware Bus Architecture:

#### **Twin Bus Architecture:**

1 bus for Fetching Instructions 1 bus for Fetching Data

Improves multiprocessing by allowing more steps to occur during each clock

### Addressing modes provided by DAG in SHARC Processor:

- 1. The Simplest addressing mode
- 2. Absolute address
- 3. post modify with update mode
- 4. base-plus-offset mode
- 5. Circular Buffers
- 6. Bit reversal addressing mode
- 1. The **Simplest addressing mode** provides an immediate value that can represent the address.

Example : R0=DM(0X200000)

R0=DM(a) i.e load R0 with the contents of the variable a

- 2. An **Absolute address** has entire address in the instruction, space inefficient, address occupies the more space.
- 3. A **post modify with update mode** allows the program to sweep through a range of address.

This uses I register and modifier, I registers shows the address value and modifier (M register value or Immediate value) is update the value.

For load R0=DM(I3,M1) For store : DM(I3,M1)=R0

4. The **base-plus-offset mode** here the address computed as I+M where I is the base and M modifier or offset.

Example: R0=DM(M1, I0)

I0=0x2000000 and M0= 4 then the value for R0 is loaded from 0x2000004

5. Circular Buffers is an array of n elements is n+1th element is referenced then the location is 0.

It is wrapping around from end to beginning of the buffer.

This mode uses L and B registers, L registers is set with +ve and nonzero value at staring point,

B register is stored with same value as the I register is store with base address.

If I register is used in post modify mode, the incremental value is compared to the sum of L and

B registers, if end of the buffer is reached then I register is wrapped around.

6.**Bit reversal addressing mode**: this is used in Fast Fourier Transform (FFT). Bit reversal can be performed only in I0 and I8 and controlled by BR0 and BR8 bits in the MODE1 register.

SHARC allows two fetches per cycle.

F0=DM(M0,I0); FROM DATA MEMORY F1=PM(M8,I8); FROM PROGRAM MEMORY

### **BASIC addressing:**

```
Immediate value:
```

R0 = DM(0x20000000);

Direct load:

R0 = DM(a); ! Loads contents of a Direct store:

DM(\_a)= R0; ! Stores R0 at \_a

SHARC programs examples:

## expression:x = (a + b) - c; program:

 $R0 = DM(\_a) ! Load a R1 = DM(\_b); ! Load b R3 = R0 + R1;$ 

 $R2 = DM(_c)$ ; ! Load c R3 = R3-R2;

 $DM(_x) = R3$ ; ! Store result in x

## expression : y = a\*(b+c); program:

 $R1 = DM(_b) ! Load b R2 = DM(_c); ! Load c R2 = R1 + R2;$ 

 $R0 = DM(_a)$ ; ! Load a R2 = R2\*R0;

 $DM(_y) = R23$ ; ! Store result in y

### **SHARC jump:**

Unconditional flow of control change: JUMP foo

Three addressing modes:

direct; indirect; PC-

relative.

### **ARM vs. SHARC**

- ARM7 is von Neumann architecture
- ARM9 is Harvard architecture
- SHARC is modified Harvard architecture. On chip memory (> 1Gbit) evenly split between program memory (PM) and data memory (DM) Program memory can be used to store some data. Allows data to be fetched from both memory in parallel

# The SHARC ALU operations:

- 1. Fixed point ALU operations
  - 2. Floating point ALU operations
  - 3. Shifter operations in SHARC

# **Fixed point ALU operations**

| Rn=Rx+Ry      | Add                  | Rn= ABS Rx          | Absolute Value                      |
|---------------|----------------------|---------------------|-------------------------------------|
| Rn=Rx- Ry     | Subtract             | Rn=PASS Rx          | Copy Rx to Rn                       |
| Rn= Rx+Ry+CI  | Add with carry       | Rn=Rx AND Ry        | Logical AND                         |
| Rn=Rx-Ry+CI-1 | Subtract with borrow | Rn=Rx OR Ry         | Logical OR                          |
| 5 (5 5 )/5    |                      | Rn=Rx XOR Ry        | Logical exclusive OR                |
| Rn=(Rx+Ry)/2  | Average              | : Rn= NOT Rx        | Logical Negate<br>Minimum of Rx, Ry |
| COMP(Rx,Ry)   | Compare              |                     |                                     |
| Rx=Rx+CI      | Add carry            | Rn= MIN (Rx,<br>Ry) |                                     |
| Rn=Rx+CI-1    | Add borrow           | Rn=MAX (Rx,         | Maximum of Rx, Ry                   |
| Rn=Rx+1       | Increment            | Ry)                 |                                     |
| Rn=Rx-1       | Decrement            | Rn= CLIP Rx by      | Clip Rx within range [-Ry,          |
| Rn= Floating  | point ALU o          | perations:          | Ry]                                 |

| Fn=Ex +Fy          | Add                          |  |
|--------------------|------------------------------|--|
| Fn=Fx - Fy         | Subtract                     |  |
| Fn=ABS (Fx+Fy)     | Absolute value of sum        |  |
| Fn=ABS (Fx-Fy)     | Absolute value of difference |  |
| Fn=(Fx+Fy)/2       | Average                      |  |
| COMP(Fx,Fv)        | Compare                      |  |
| Fn=- <u>Fx</u>     | Negate                       |  |
| Fn=ABS Fx          | Absolute value               |  |
| Fn=PASS Fx         | Copy Fx to Fn                |  |
| Fn =RND <u>Fx</u>  | Round                        |  |
| Fn= SCALB Fx by Ry | Scale exponent of Fx by Ry   |  |

| Rn = MANT Fx                    | Extract mantissa of Ex                 |  |  |
|---------------------------------|----------------------------------------|--|--|
| Rn= LOGB Fx                     | Convert exponent of Ex into Integer    |  |  |
| Rn=FIX Fx, Rn= TRUNC Fx         | Convert floating point to integer      |  |  |
| Fn= FLOAT Rx by Ry,<br>FLOAT Rx | Convert Integer to Floating Point      |  |  |
| Fn= RECIPS Fx                   | Create seed of Reciprocal              |  |  |
| Fn=RSQRTS Ex                    | Create seed for reciprocal square root |  |  |
| Fn=Fx COPYSIGN Fy               | Copy sign of Fy to Fx                  |  |  |
| Fn=MIN(Fx, Fy)                  | Minimum of Ex, Fy                      |  |  |
| Fn=MAX (Fx, Fy)                 | Maximum of Ex, Fy                      |  |  |
| Fn= CLIP Fx by Fy               | Clip Fx within RANGE [-Fy,Fy]          |  |  |

**SHARC Shift operations** 

| Rn= LSHIFT Rx by Ry          | Logical shift distance Ry             |  |  |
|------------------------------|---------------------------------------|--|--|
| Rn= Rn OR LSHIFT Rx by<br>Ry | Logical Shift and logical OR          |  |  |
| Rn=ASHIFT Rx by Ry           | Arithmetic shift                      |  |  |
| Rn= Rn OR ASHIFT Rx by<br>Ry | Arithmetic shift and logical OR       |  |  |
| Rn= ROT Rx by Ry             | Rotate distance Ry                    |  |  |
| Rn= BCLR Rx by Ry            | Clear one bit in Rx                   |  |  |
| Rn=BSET Rx by Ry             | Set one bit in Rx                     |  |  |
| Rn=BTGL Rx by Ry             | Toggle one bit in Rx                  |  |  |
| BTST Rx by Ry                | Text one bit in Rx                    |  |  |
| Rn=FDEP Rx by Ry             | Deposit field from Rx into Rn         |  |  |
| Rn=Rn OR FDEP Rx by Ry       | Deposit field from Rx using OR        |  |  |
| Rn=FDEP Rx by Ry             | Deposit and sign extend field from Rx |  |  |
| Rn=Rn OR FDEP Rx by Ry       | Deposit and sign extend using OR      |  |  |

**SHARC Shift operations** 

| Rn=FEXT Rx by Ry | Extract field from Rx                                  |  |  |
|------------------|--------------------------------------------------------|--|--|
| Rn=FEXT Rx by Ry | Extract and sign extend field from Rx                  |  |  |
| Rn = EXP Rx      | Extract exponent field from Rx                         |  |  |
| Rn = EXP Rx (EX) | Extract exponent field from ALU                        |  |  |
| Rn = LEFTZ Rx    | Extract number of leading zeros                        |  |  |
| Rn = LEFTO Rx    | Extract number of leading ones                         |  |  |
| Rn = FPACK Rx    | Convert 32 bit floating point to 16 bit floating point |  |  |
| Rn = FUNPACK RN  | Convert 16 bit floating point to 32 bit floating point |  |  |

# **Network Embedded System**

- I. bus protocols,
- II. I2 C bus,
- III. CAN bus;
- IV. internet enabled systems,
- V. design example elevator controller.

### I. BUS PROTOCOLS:

For serial data communication between different peripherals components , the following standards are used :

- VME
- PCI
- ISA etc

For distributing embedded applications, the following interconnection network protocols are there:

- $I^2C$
- CAN etc

# $I^2C$ :

- The I 2 C bus is a well-known bus commonly used to link microcontrollers into systems
- I 2C is designed to be low cost, easy to implement, and of moderate speed up to 100 KB/s for the standard bus and up to 400 KB/s for the extended bus
- it uses only two lines: the serial data line (SDL) for data and the serial clock line (SCL), which indicates when valid data are on the data line

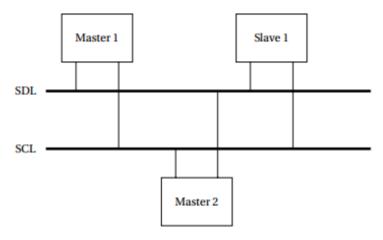

### FIGURE 8.7

Structure of an I<sup>2</sup>C bus system.

The basic electrical interface of I2C to the bus is shown in Figure

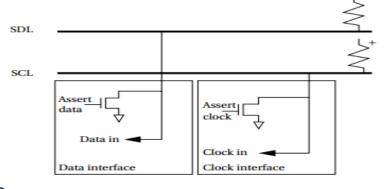

#### FIGURE 8.8

Electrical interface to the I<sup>2</sup>C bus.

- A **pull-up resistor** keeps the default state of the signal high, and transistors are used in each bus device to pull down the signal when a 0 is to be transmitted.
- **Open collector/open drain** signaling allows several devices to simultaneously write the bus without causing electrical damage.
- The open collector/open drain circuitry allows a slave device to stretch a clock signal during a read from a slave.
- The master is responsible for generating the SCL clock, but the slave can stretch the low period of the clock
- The **I2C** bus is designed as a **multimaster bus**—any one of several different devices may act as the master at various times.
- As a result, there is no global master to generate the clock signal on SCL. Instead, a master drives both SCL and SDL when it is sending data. When the bus is idle, both SCL and SDL remain high.
- When two devices try to drive either SCL or SDL to different values, the open collector/ open drain circuitry prevents errors
  - Address of devices:
- A device address is 7 bits in the standard I2C definition (the extended I2C allows 10-bit addresses).
- The address 0000000 is used to signal a general call or bus broadcast, which can be used to signal all devices simultaneously. A bus transaction comprised a series of 1-byte transmissions and an address followed by one or more data bytes.

## **Data-push programming:**

- I2C encourages a data-push programming style. When a master wants to write a slave, it transmits the slave\_s address followed by the data.
- Since a slave cannot initiate a transfer, the master must send a read request with the slave\_s address and let the slave transmit the data.
- Therefore, an address transmission includes the 7-bit address and 1 bit for data direction: 0 for writing from the master to the slave and 1 for reading from the slave to the master

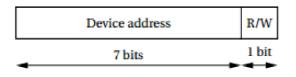

### FIGURE 8.9

Format of an I<sup>2</sup>C address transmission.

Bus transaction or transmission process:

- 1) start signal (SCL high and sending 1 to 0 in SDL)
- 2) followed by device address of 7 bits
- 3) RW(read / write bit) set to either 0 or 1
- 4) after address, now the data will be sent
- 5) after transmitting the complete data, the transmission stops.

# The below figure is showing write and read bus transaction:

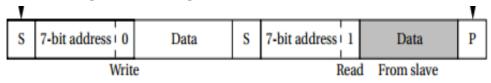

### FIGURE 8.11

Typical bus transactions on the I<sup>2</sup>C bus.

# **State transition graph:**

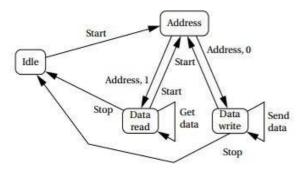

FIGURE 8.10

State transition graph for an I2C bus master.

# Transmitting byte in I2C Bus (Timing Diagram):

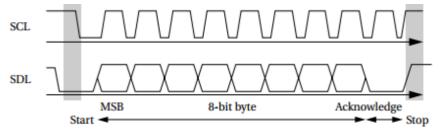

#### FIGURE 8.12

Transmitting a byte on the I<sup>2</sup>C bus.

- 1. initially, SCL will be high, SDL will be low.
- 2. data byte will be transmitted.
- 3. after transmitting every 8 bits, an Acknowledgement will come
- 4. then stop signal is issued by setting both SCL and SDL high.

# I2C interface on a microcontroller:

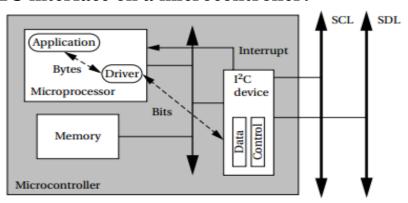

## FIGURE 8.13

An I<sup>2</sup>C interface in a microcontroller.

#### Controlled Area Network:

The CAN bus was designed for automotive electronics and was first used in production cars in 1991. The CAN bus uses bit-serial transmission. CAN runs at rates of 1 MB/s over a twisted pair connection of 40 m.

An optical link can also be used. The bus protocol supports multiple masters on the bus.

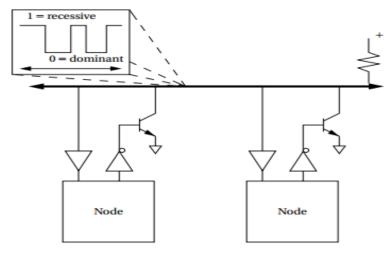

FIGURE 8.22

Physical and electrical organization of a CAN bus.

The above figure shows CAN electrical interface:

- each node in the CAN bus has its own electrical drivers and receivers that connect the node to the bus in wired-AND fashion.
- In CAN terminology, a logical 1 on the bus is called recessive and a logical 0 is **dominant.**
- The driving circuits on the bus cause the bus to be pulled down to 0 if any node on the bus pulls the bus down (making 0 dominant over 1).
- When all nodes are transmitting 1s, the bus is said to be in the recessive state; when a node transmits a 0, the bus is in the dominant state. Data are sent on the network in packets known as data frames.

### **CAN DATA FRAME:**

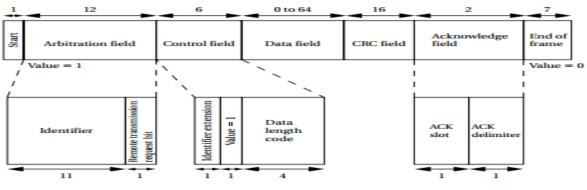

FIGURE 8.23

The CAN data frame format.

# **Explanation for data frame:**

• A data frame starts with a 1 and ends with a string of seven zeroes. (There are at least three bit

fields between data frames.)

- The first field in the packet contains the packet\_s destination address and is known as the arbitration field. The destination identifier is 11 bits long. The trailing remote transmission request (RTR) bit is set to 0 if the data frame is used to request data from the device specified by the identifier.
- When RTR 1, the packet is used to write data to the destination identifier.
- The control field provides an identifier extension and a 4-bit length for the data field with a 1 in between. The data field is from 0 to 64 bytes, depending on the value given in the control field.
- A cyclic redundancy check (CRC) is sent after the data field for error detection.
- The acknowledge field is used to let the identifier signal whether the frame was correctly received: The sender puts a recessive bit (1) in the ACK slot of the acknowledge field; if the receiver detected an error, it forces the value to a dominant (0) value.
- If the sender sees a 0 on the bus in the ACK slot, it knows that it must retransmit. The ACK slot is followed by a single bit delimiter followed by the end-of-frame field.

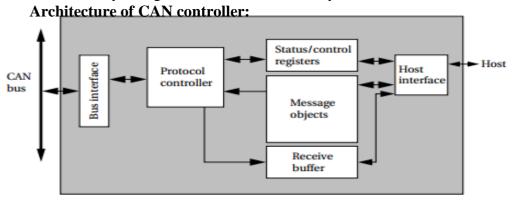

FIGURE 8.24

Architecture of a CAN controller.

- The controller implements the **physical and data link layers**;
- since CAN is a bus, it does not need network layer services to establish end-to-end connections.
- The protocol control block is responsible for determining when to send messages, when a message must be resent due to arbitration losses, and when a message should be received.

### **INTERNET ENABLED SYSTEMS:**

### **IP Protocol:**

- The Internet Protocol (IP) is the fundamental protocol on the Internet.
- It provides connectionless, packet-based communication.
- it is an internetworking standard.
- an Internet packet will travel over several different networks from source to destination.
- The IP allows data to flow seamlessly through these networks from one end user to another
- IP works at the network layer.
- When node A wants to send data to node B, the application\_s data pass through several layers of the protocol stack to send to the IP.
- IP creates packets for routing to the destination, which are then sent to the data link and physical layers.
- A node that transmits data among different types of networks is known as a router.

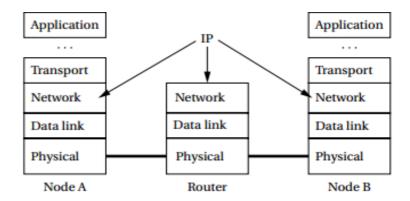

FIGURE 8.19

Protocol utilization in Internet communication.

### **IP Packet Format:**

- The header and data payload are both of variable length.
- The maximum total length of the header and data payload is 65,535 bytes.
- An Internet address is a number (32 bits in early versions of IP, 128 bits in IPv6). The IP address is typically written in the form xxx.xx.xx.xx.
- Packets that do arrive may come out of order. This is referred to as **best-effort routing**. Since routes for data may change quickly with subsequent packets being routed along very different paths with different delays, real-time performance of IP can be hard to predict.

| П               | Version             | Header<br>length | Service<br>type | Total length    |                 |
|-----------------|---------------------|------------------|-----------------|-----------------|-----------------|
|                 | Identification      |                  |                 | Flags           | Fragment offset |
| Header          | Time to live        |                  | Protocol        | Header checksum |                 |
|                 | Source address      |                  |                 |                 |                 |
|                 | Destination address |                  |                 |                 |                 |
| U               | Options and padding |                  |                 |                 |                 |
| Data<br>payload |                     |                  | Data            |                 |                 |
|                 |                     |                  |                 |                 |                 |

#### FIGURE 8.20

IP packet structure.

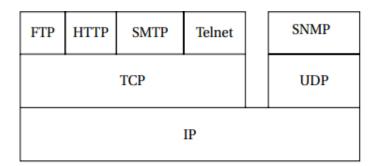

## FIGURE 8.21

The Internet service stack.

### Relationships between IP and higher-level Internet services:

Using IP as the foundation, TCP is used to provide File Transport Protocol for batch file transfers, Hypertext Transport Protocol (HTTP) for World Wide Web service, Simple Mail Transfer Protocol for email, and Telnet for virtual terminals. A separate transport protocol, User Datagram Protocol, is used as the basis for the network management services provided by the Simple Network Management Protocol

# Design of elevator controller:

- An elevator system is a vertical transport vehicle that efficiently moves people or goods between floors of a building. They are generally powered by electric motors.
- The most popular elevator is the rope elevator. In the rope elevator, the car is raised and lowered by transaction with steel rope.
- Elevators also have electromagnetic brakes that engage, when the car comes to a stop.
- Elevators also have automatic braking systems near the top and the bottom of the elevator shaft.